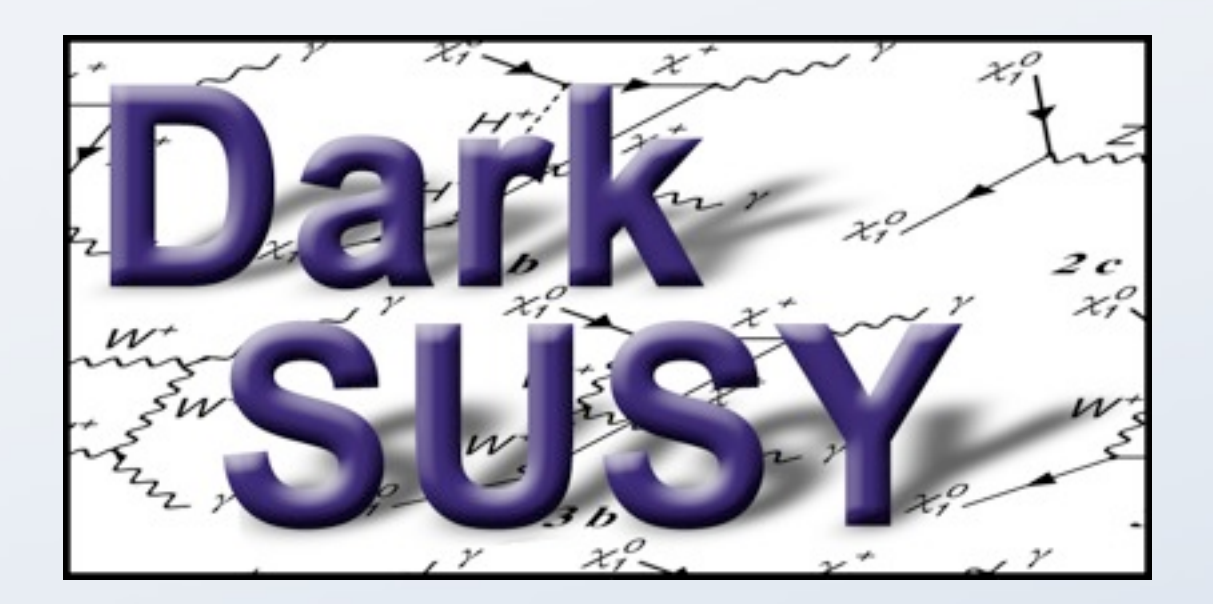

#### Predicting dark matter relic densities and direct and indirect detection rates in supersymmetric models

Joakim Edsjö

Oskar Klein Centre for Cosmoparticle physics Stockholm University Sweden

[edsjo@fysik.su.se](mailto:edsjo@fysik.su.se)

TOOLS 2012 June 20, 2012

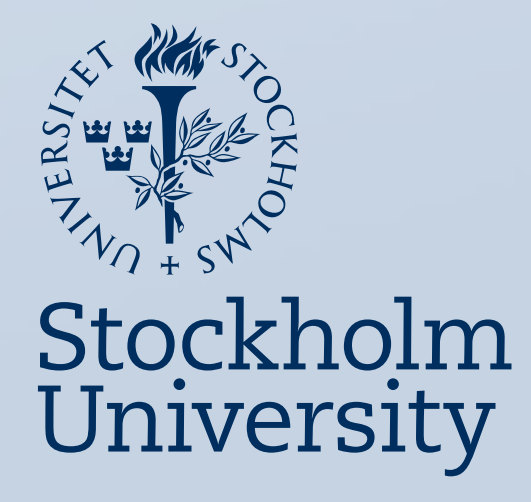

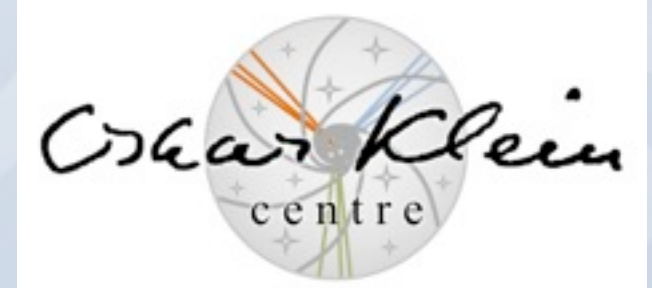

#### The need for dark matter

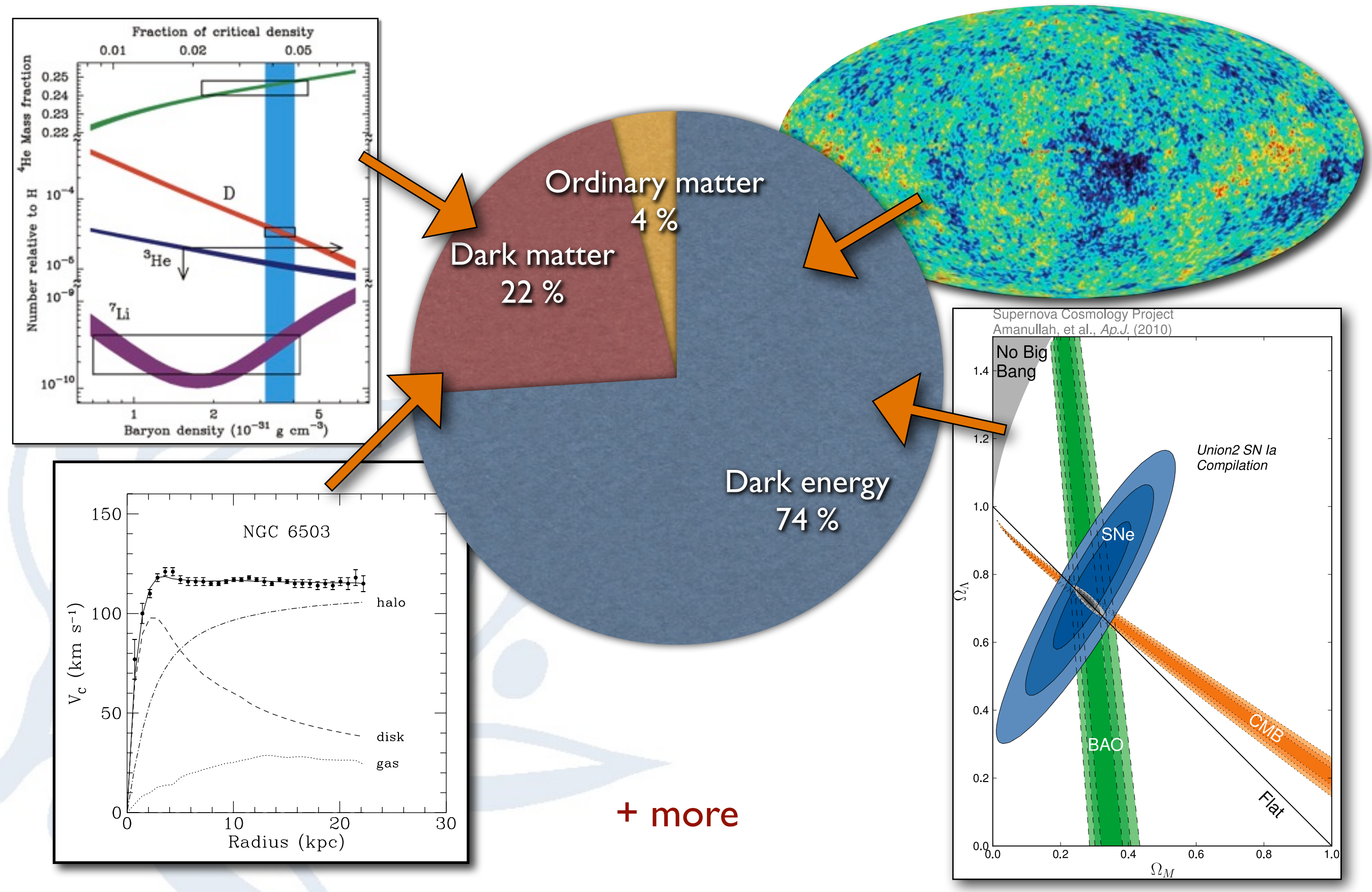

### Ways to search for dark matter

#### **Accelerator searches Direct searches**

- LHC
- Rare decays • ...

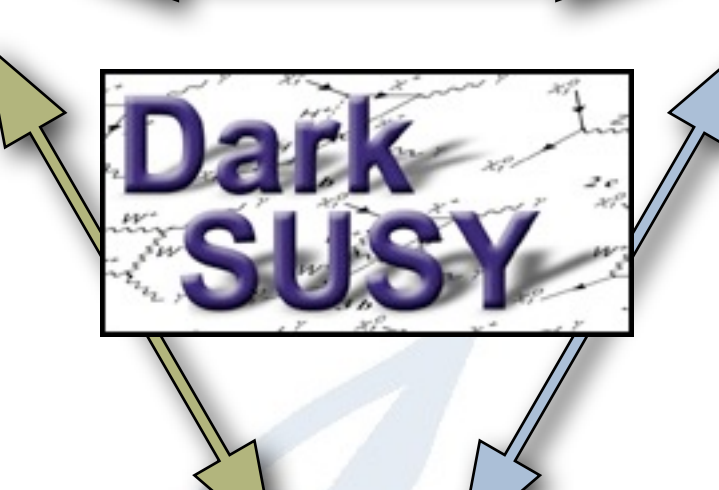

- Spin-independent scattering
- Spin-dependent scattering

#### **Indirect searches**

- Gamma rays from the galaxy
- Neutrinos from the Earth/Sun
- Antiprotons from the galactic halo
- Antideuterons from the galactic halo
- Positrons from the galactic halo
- Dark Stars

 $\bullet$  ...

**Need to treat all of these in a consistent manner, both regarding particle physics and astrophysics**

#### **Will not cover all of these...**

#### **Outline**

- Introduction to and layout of DarkSUSY
- SUSY setup
- Accelerator constraints
- Relic density
- Direct detection
- Indirect detection:
	- gamma rays
	- charged cosmic rays
	- neutrinos (from the Sun/Earth)

Will focus on supersymmetric neutralinos as dark matter, but most results/ routines are applicable to any WIMP

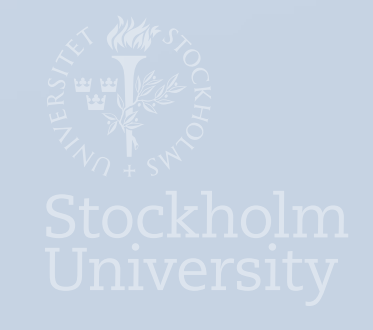

#### Slide convention

Physics slides

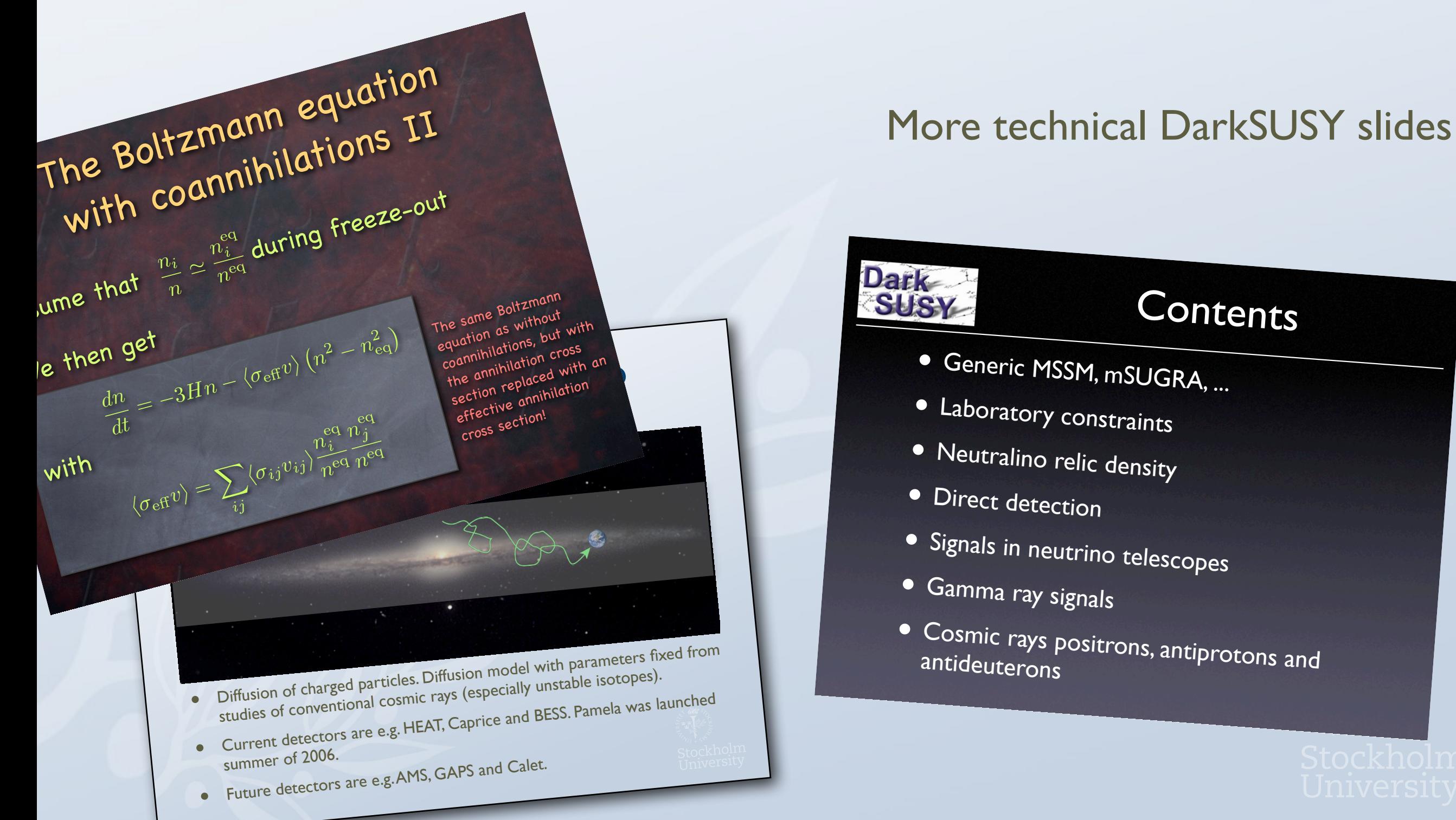

#### **Dark-SUSY**

#### **Contents**

- Generic MSSM, mSUGRA, ...
- Laboratory constraints
- Neutralino relic density
- Direct detection
- Signals in neutrino telescopes
- Gamma ray signals
- Cosmic rays positrons, antiprotons and<br>antideuterons antideuterons

## Introduction and layout

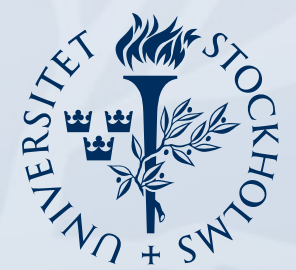

Stockholm<br>University

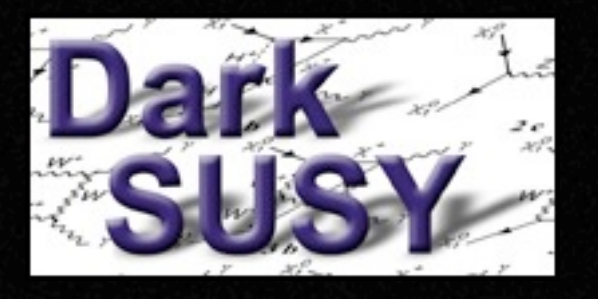

# Philosophy

- Modular structure (given the F77 constraints...)
- Library of subroutines and functions
- Fast and accurate
- "Standard" Fortran 77 works on many platforms
- **Flexible**
- Version control (subversion) for precise version tagging

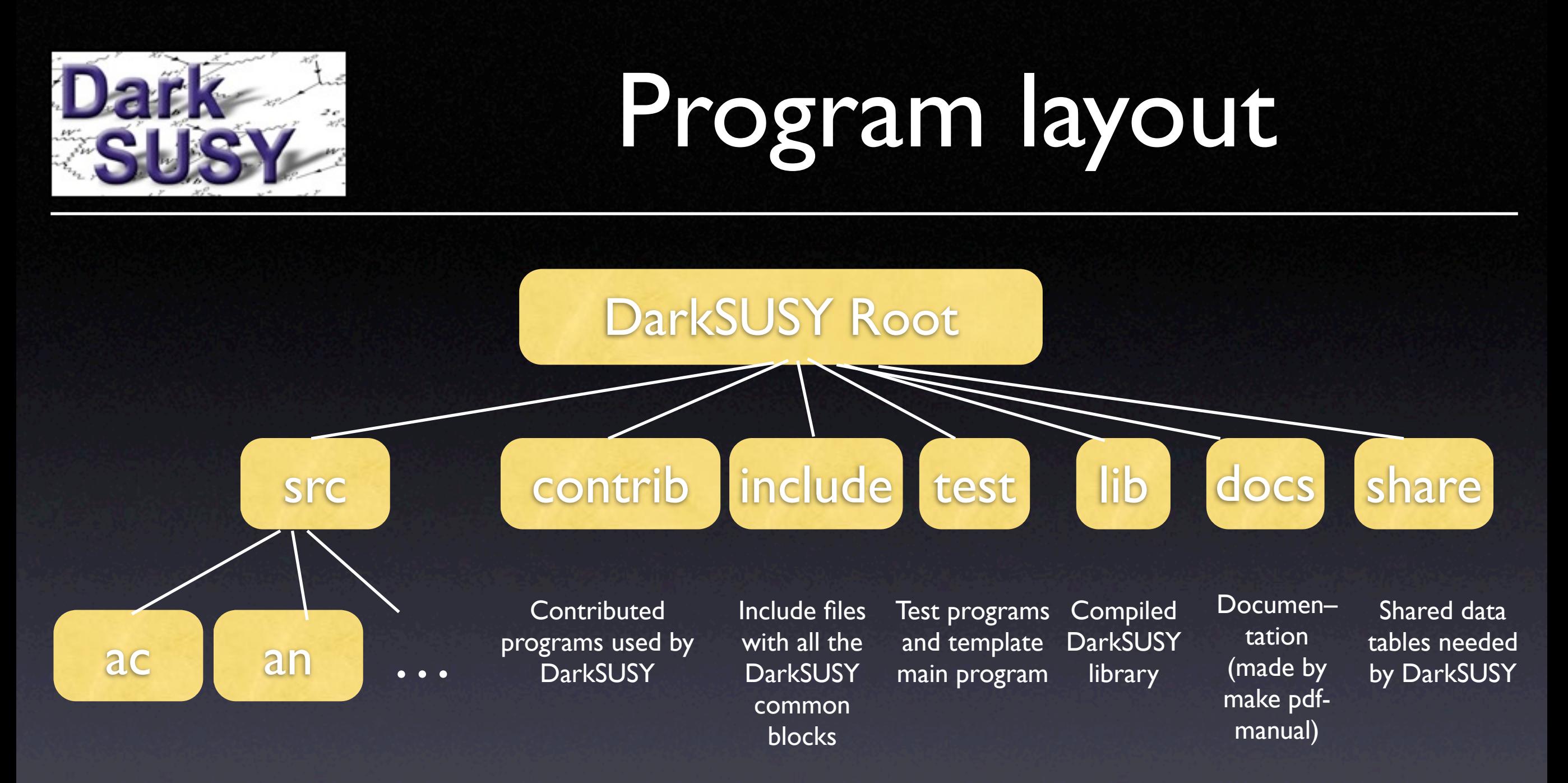

Here are the main routines of DarkSUSY making up libdarksusy.a

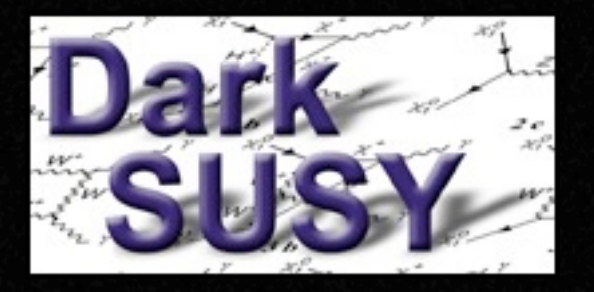

### Compile and install

• To compile and install DarkSUSY, do ./configure [optional arguments] make

• Works on most platforms and with most compilers (gfortran, ifort, ...)

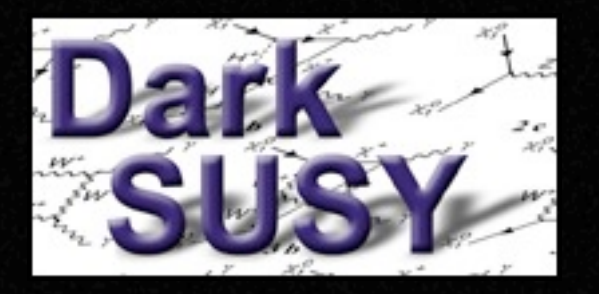

### Other options

• Other options can also be given at configure time, e.g. I use

./configure F77=ifort FFLAGS= FOPT=-O

to compile with ifort instead of default Fortran compiler.

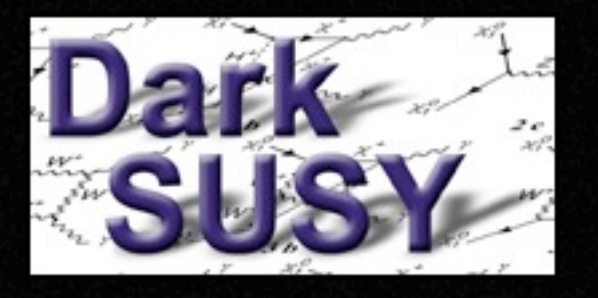

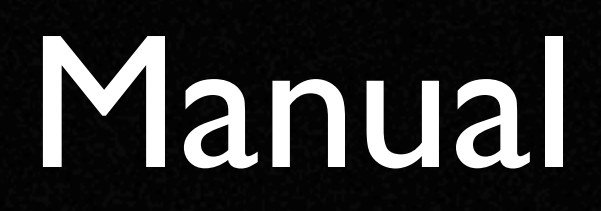

- A manual (not fully up-to date yet and doesn't cover everything) is distributed with DarkSUSY, create with
	- make pdf-manual (to make the default manual)
	- make pdf-manual-short to make a short version (without subroutine headers).
- Also see the headers of various subroutines for instructions.

# SUSY setup

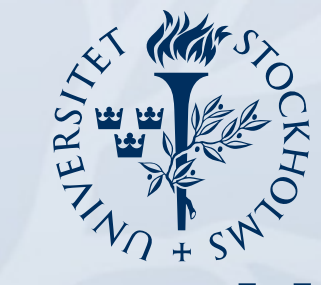

Stockholm<br>University

## SUSY model setup

We work in the framework of the minimal  $N=1$  supersymmetric extension of the standard model defined by, besides the particle content and gauge couplings required by supersymmetry, the superpotential

$$
W = \epsilon_{ij} \left( -\hat{\mathbf{e}}_R^* \mathbf{Y}_E \hat{\mathbf{l}}_L^i \hat{H}_1^j - \hat{\mathbf{d}}_R^* \mathbf{Y}_D \hat{\mathbf{q}}_L^i \hat{H}_1^j + \hat{\mathbf{u}}_R^* \mathbf{Y}_U \hat{\mathbf{q}}_L^i \hat{H}_2^j - \mu \hat{H}_1^i \hat{H}_2^j \right)
$$
(2)

and the soft supersymmetry-breaking potential

$$
V_{\text{soft}} = \epsilon_{ij} \left( -\tilde{\mathbf{e}}_{R}^{*} \mathbf{A}_{E} \mathbf{Y}_{E} \tilde{\mathbf{l}}_{L}^{i} H_{1}^{j} - \tilde{\mathbf{d}}_{R}^{*} \mathbf{A}_{D} \mathbf{Y}_{D} \tilde{\mathbf{q}}_{L}^{i} H_{1}^{j} + \tilde{\mathbf{u}}_{R}^{*} \mathbf{A}_{U} \mathbf{Y}_{U} \tilde{\mathbf{q}}_{L}^{i} H_{2}^{j} - B_{\mu} H_{1}^{i} H_{2}^{j} + \text{h.c.} \right) + H_{1}^{i*} m_{1}^{2} H_{1}^{i} + H_{2}^{i*} m_{2}^{2} H_{2}^{i} + \tilde{\mathbf{q}}_{L}^{i*} \mathbf{M}_{Q}^{2} \tilde{\mathbf{q}}_{L}^{i} + \tilde{\mathbf{l}}_{L}^{i*} \mathbf{M}_{L}^{2} \tilde{\mathbf{l}}_{L}^{i} + \tilde{\mathbf{u}}_{R}^{*} \mathbf{M}_{U}^{2} \tilde{\mathbf{u}}_{R} + \tilde{\mathbf{d}}_{R}^{*} \mathbf{M}_{D}^{2} \tilde{\mathbf{d}}_{R} + \tilde{\mathbf{e}}_{R}^{*} \mathbf{M}_{E}^{2} \tilde{\mathbf{e}}_{R} + \frac{1}{2} M_{1} \tilde{B} \tilde{B} + \frac{1}{2} M_{2} \left( \tilde{W}^{3} \tilde{W}^{3} + 2 \tilde{W}^{+} \tilde{W}^{-} \right) + \frac{1}{2} M_{3} \tilde{g} \tilde{g}.
$$
 (3)

Here *i* and *j* are SU(2) indices ( $\epsilon_{12} = +1$ ), Y's, A's and M's are  $3 \times 3$  matrices in generation space, and the other boldface letter are vectors in generation space.

 $= 3x3$  complex matrices  $\vert \vert$  = complex parameters

#### How to choose parameters

- The full MSSM-124 has 124 free parameters (including complex phases)
- The goal is to be able to choose all of these arbitrarily
- We are not fully there yet, even if most things can be chosen quite arbitrarily in **DarkSUSY**
- Currently they have to be real (but not necessarily diagonal)

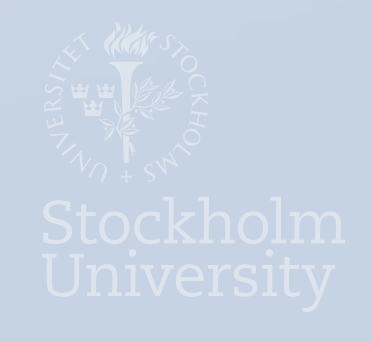

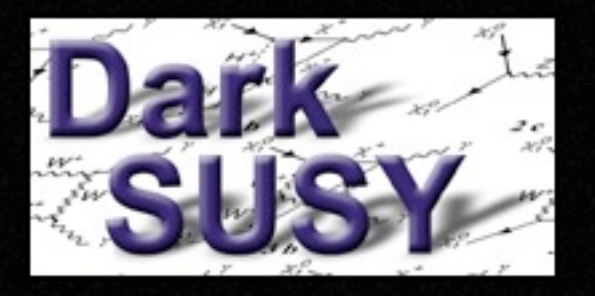

### Supersymmetric models

- Input parameters at EW scale (MSSM), or
- Input parameters at GUT scale (mSUGRA/ CMSSM)
- Higgs sector with FeynHiggs
- Higgs decay widths from literature or from FeynHiggs
- mSUGRA interfaces: ISASUGRA, and other codes via SLHA2 (e.g. softsusy).
- SUSY Les Houches Accord 2 implemented (both read and write)

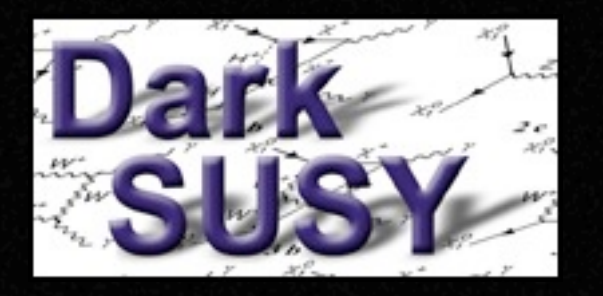

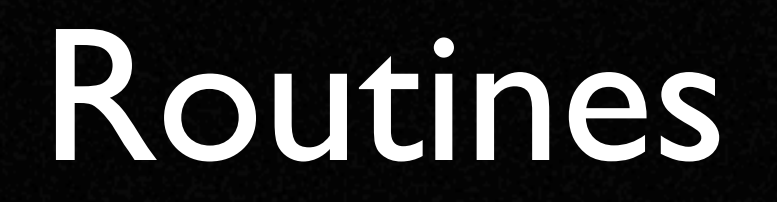

- dsgive model: sets an MSSM-7 model
- dsgive\_model13: sets an MSSM-13 model
- dsgive\_model\_isasugra: sets an mSUGRA model

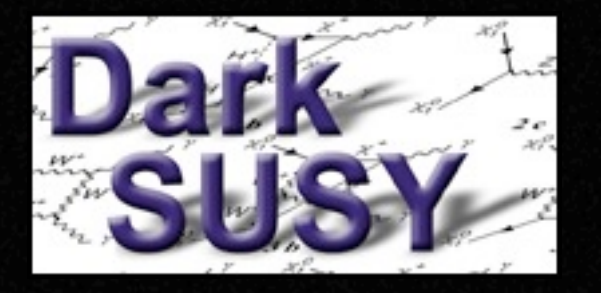

## Typical program

call dsinit [make general settings] [determine your model parameters your way] call dsgive model [or equivalent] call dssusy [or equivalent]- to set up DarkSUSY for that model

[then calculate what you want]

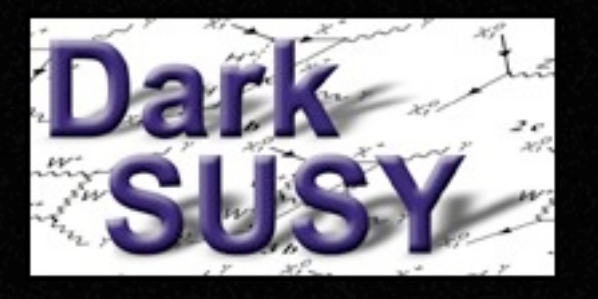

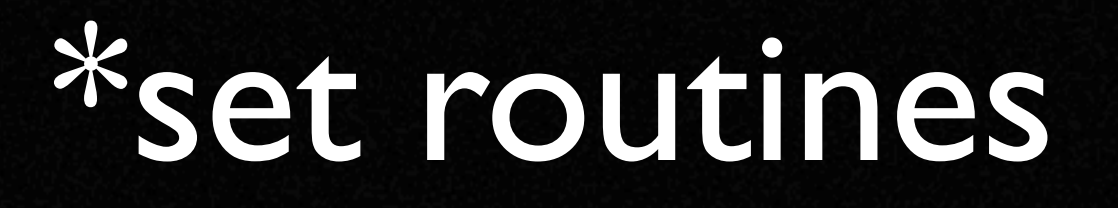

- **Essentially all the packages in DarkSUSY** have a corresponding \*set routine that determines how those routines are going to be used, which parameter sets to use etc.
- As an example, call dshmset('default') chooses the default halo model (NFW)
- All these \*set routines are called with the argument 'default' by dsinit, but can be changed later by the user.

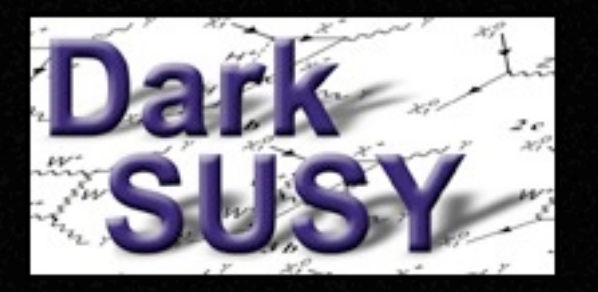

### Generality of expressions

- We try to be as general as possible when including new physics, but it is hard to be overly general all the time
- Hence, most of our expressions and setups in DarkSUSY are more general than typical use would indicate

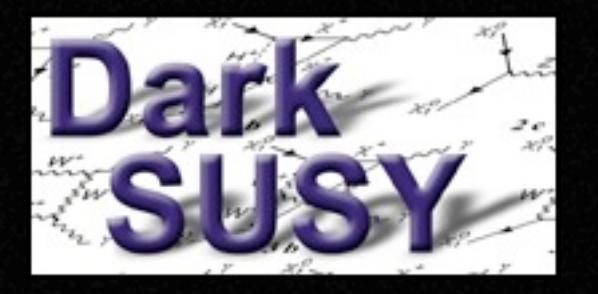

#### General forms

- The sfermion mass parameters can be general 3x3 (real) matrices, even if some other parts of the code (e.g. rare decays) rely on them at least being diagonal
- No GUT relation needs to be assumed for  $M_1$ ,  $M_2$  and  $M_3$ .

## Accelerator constraints

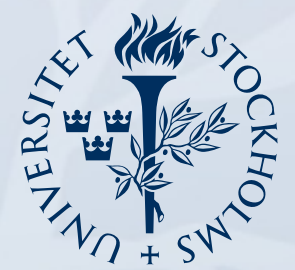

Stockholm<br>University

#### Direct accelerator searches

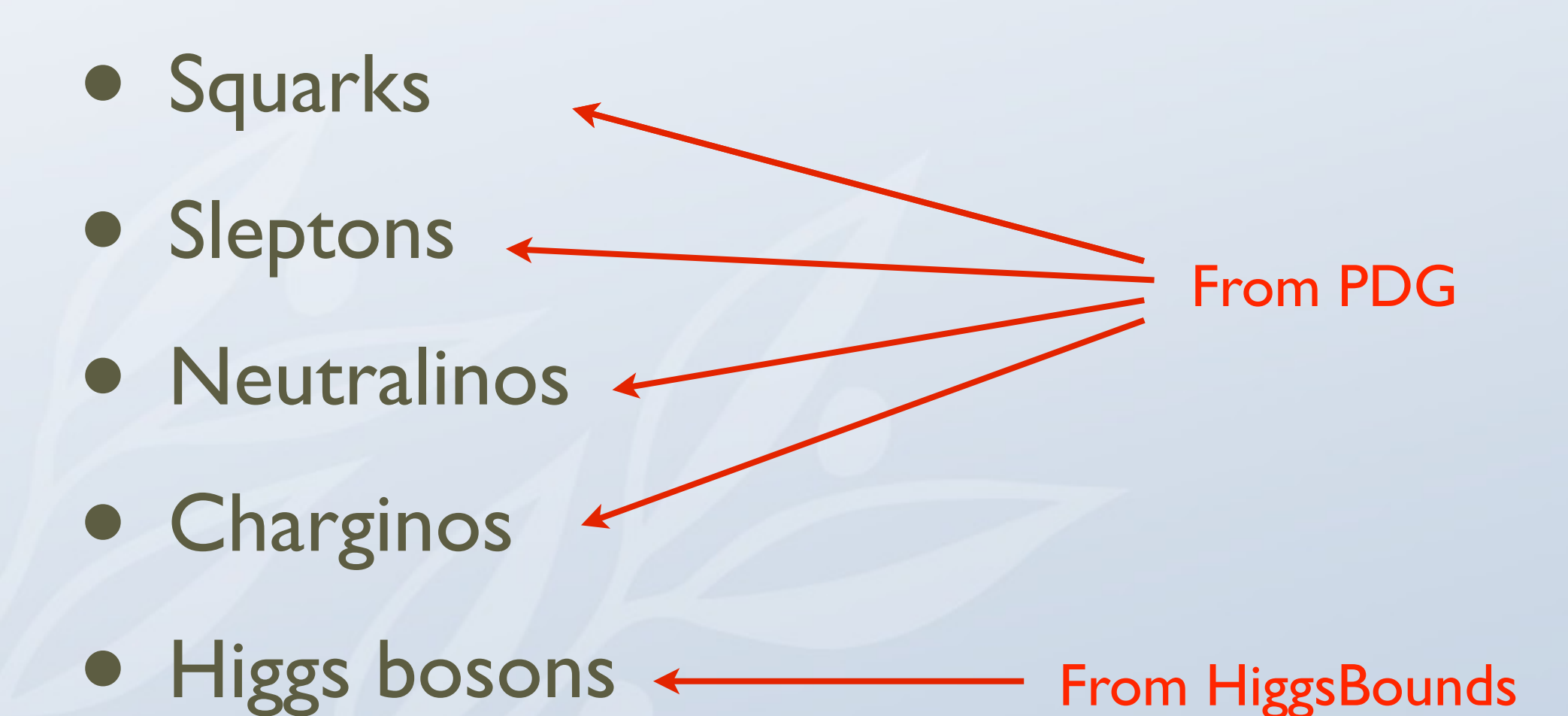

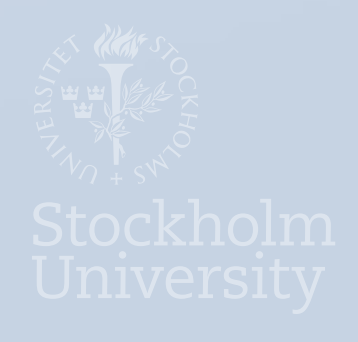

#### Higher order corrections

- Rare decays,  $b \rightarrow s \gamma$ ,...
- Magnetic moment of the muon,  $a_{\mu}$
- Invisible width of Z boson

Currently from literature, other tools (SuperIso etc) via SLHA2 Some tools might be interfaced directly with DarkSUSY in the future

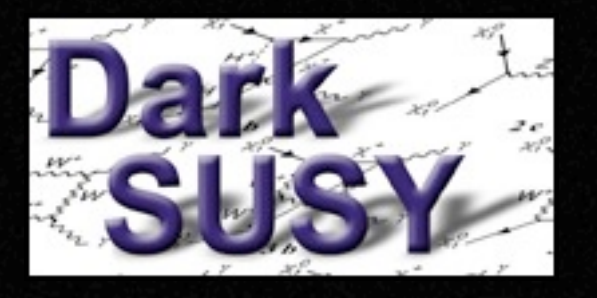

### General checks

• Accelerator constraints are most easily checked with a call to

#### call dsacbnd(excl)

- excl is non-zero if excluded and the set bits of excl tells why it is excluded.
- For backwards-compatibility, we keep old versions of the accelerator constraints as well, but dsacbnd always points to the latest set of constraints.
- It takes some time for new constraints (or signals!) to make it into the code though.

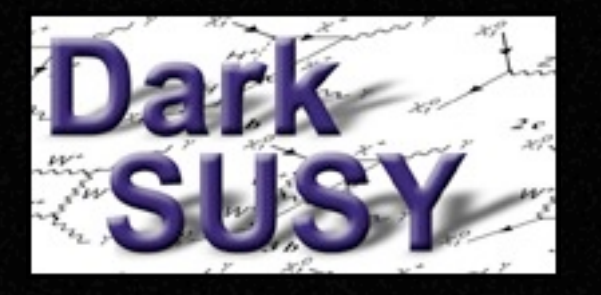

## Meaning of excl

#### From header of dsacbnd9.f:

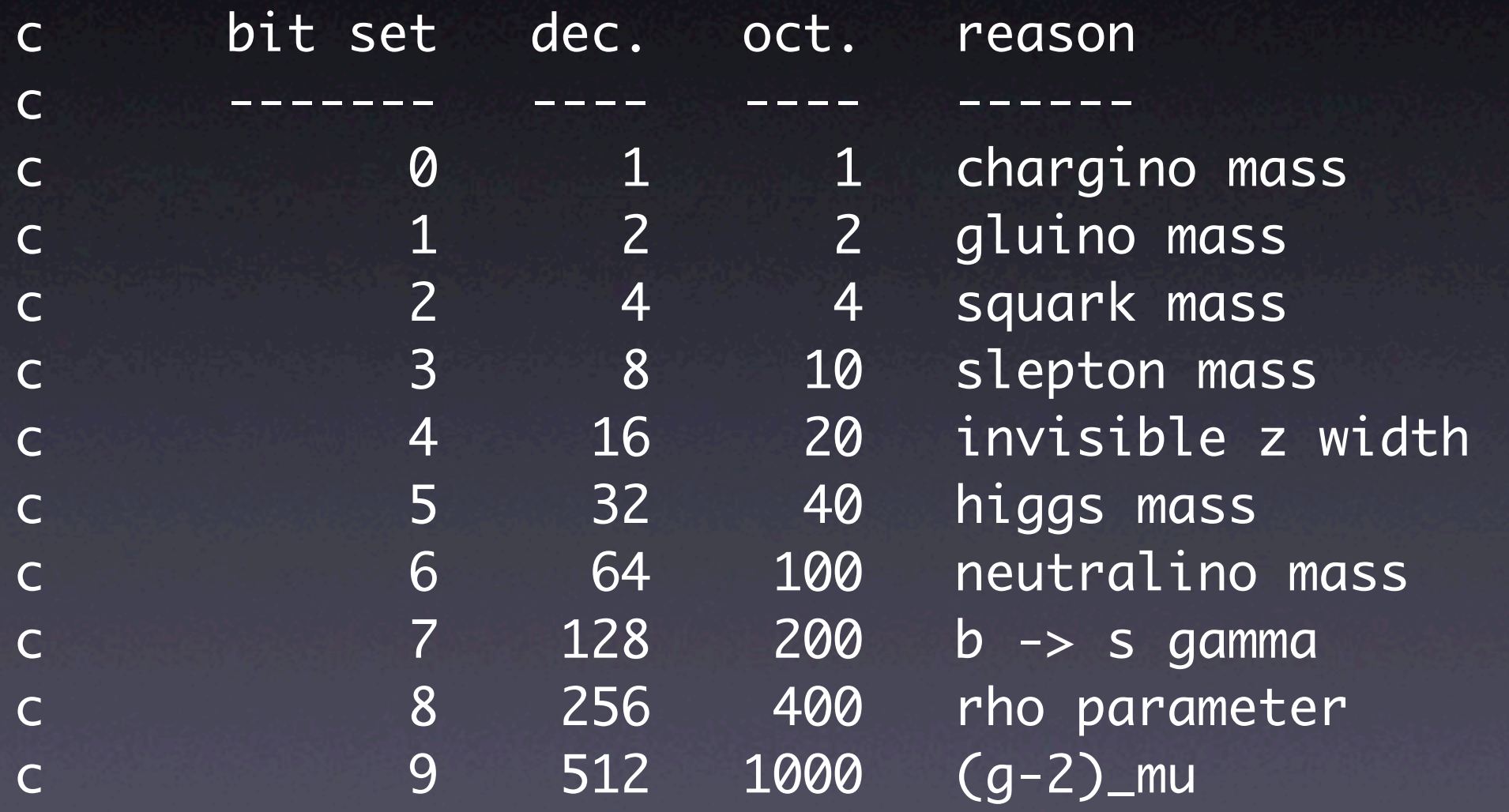

#### Likelihoods

- We are working on going away from hard cuts to likelihoods when possible
- For example, in the soon to be released DarkSUSY 5.0.6 we will include IceCube likelihoods (see Pat's talk later today).

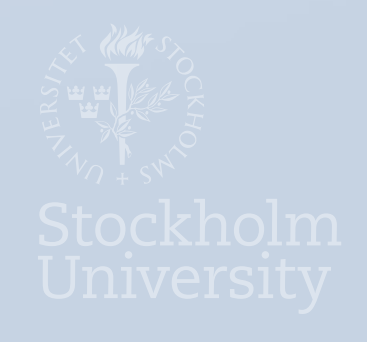

# Relic density

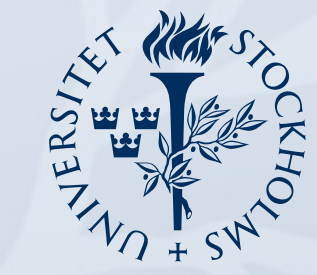

Stockholm<br>University

#### DarkSUSY implementation

• We solve the Boltzmann equation,

$$
\frac{dn}{dt} = -3Hn - \langle \sigma_{\text{eff}} v \rangle \left( n^2 - n_{\text{eq}}^2 \right)
$$

numerically, calculating the thermally averaged annihilation cross section,

$$
\langle \sigma_{\text{eff}} v \rangle = \frac{\int_0^\infty dp_{\text{eff}} p_{\text{eff}}^2 W_{\text{eff}} K_1 \left( \frac{\sqrt{s}}{T} \right)}{m_1^4 T \left[ \sum_i \frac{g_i}{g_1} \frac{m_i^2}{m_1^2} K_2 \left( \frac{m_i}{T} \right) \right]^2}
$$

$$
W_{\text{eff}} = \sum_{ij} \frac{p_{ij}}{p_{11}} \frac{g_i g_j}{g_1^2} W_{ij} \quad ; \quad W_{ij} = 4E_1 E_2 \sigma_{ij} v_{ij}
$$
  
in every step using tabulated W<sub>eff</sub>(p).

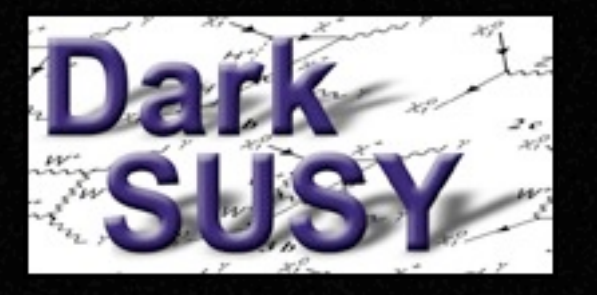

#### Relic density routines

- The main routine for SUSY neutralinos is dsrdomega that calculates the relic density of neutralinos
- However, the relic density routines are more general than that and can be used for any WIMP with a call to dsrdens.

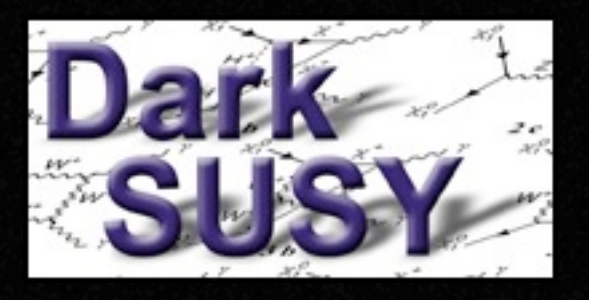

#### How to call dsrdens for general WIMPs

#### Call

**dsrdens**(wrate,npart,mgev,dof,nrs,rm,rw,nt,tm,oh2,tf,ierr,iwar) where you have to supply wrate - invariant effective annihilation rate (function) npart - number of coannihilating particles mgev - mass of these dof - internal degrees of freedom of these nrs - number of resonances rm - mass of resonances rw - width of resonances nt - number of thresholds tm - equivalent mass of thresholds

The routine then returns

- oh2 omega h^2
- tf freeze-out temperature

#### The  $m_{\chi}-Z_g$  parameter space  $m_\chi - Z_g$

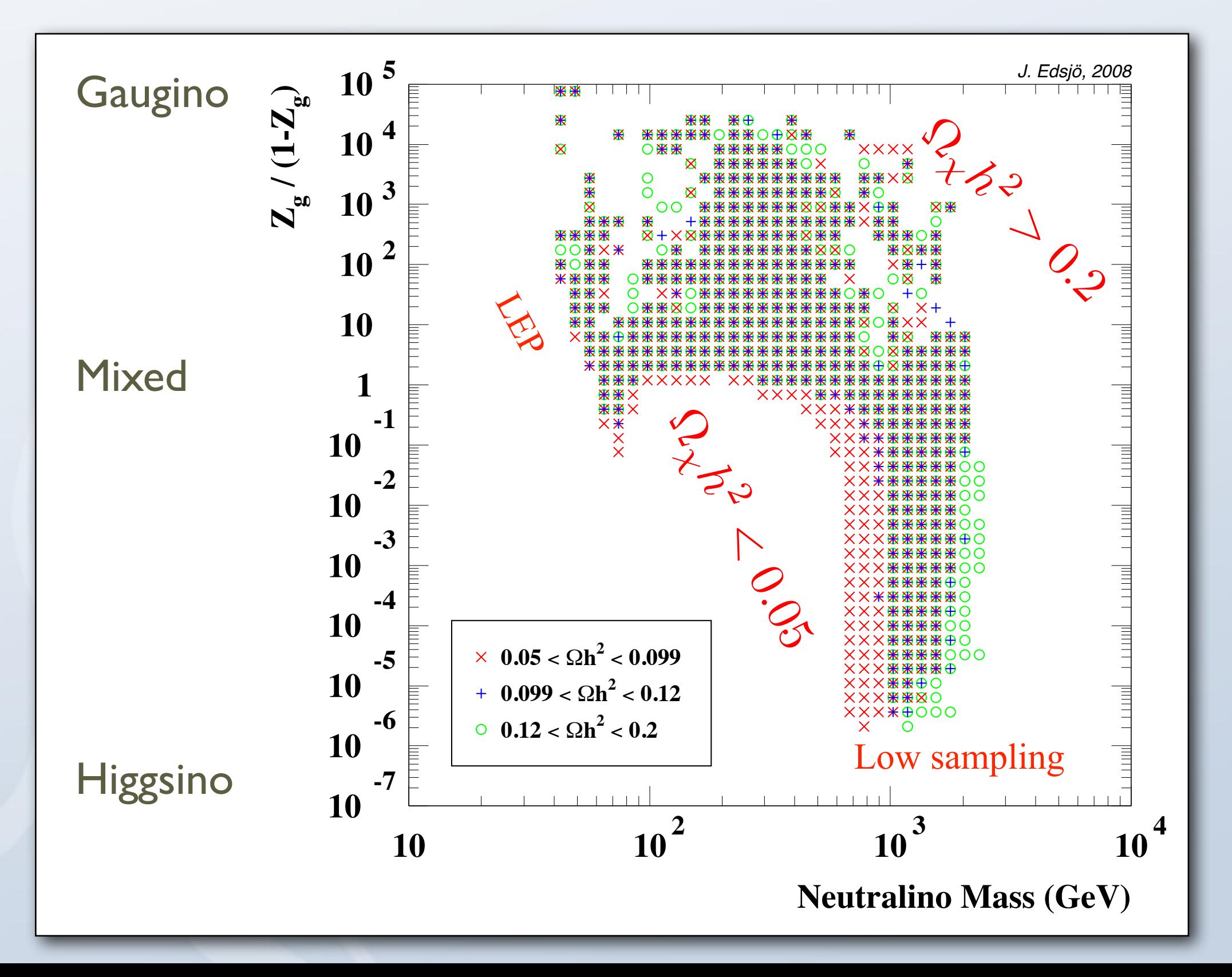

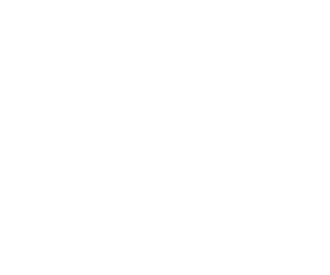

## Direct detection

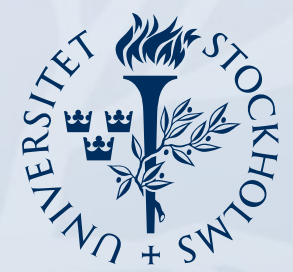

Stockholm<br>University

## Direct detection

#### general principles

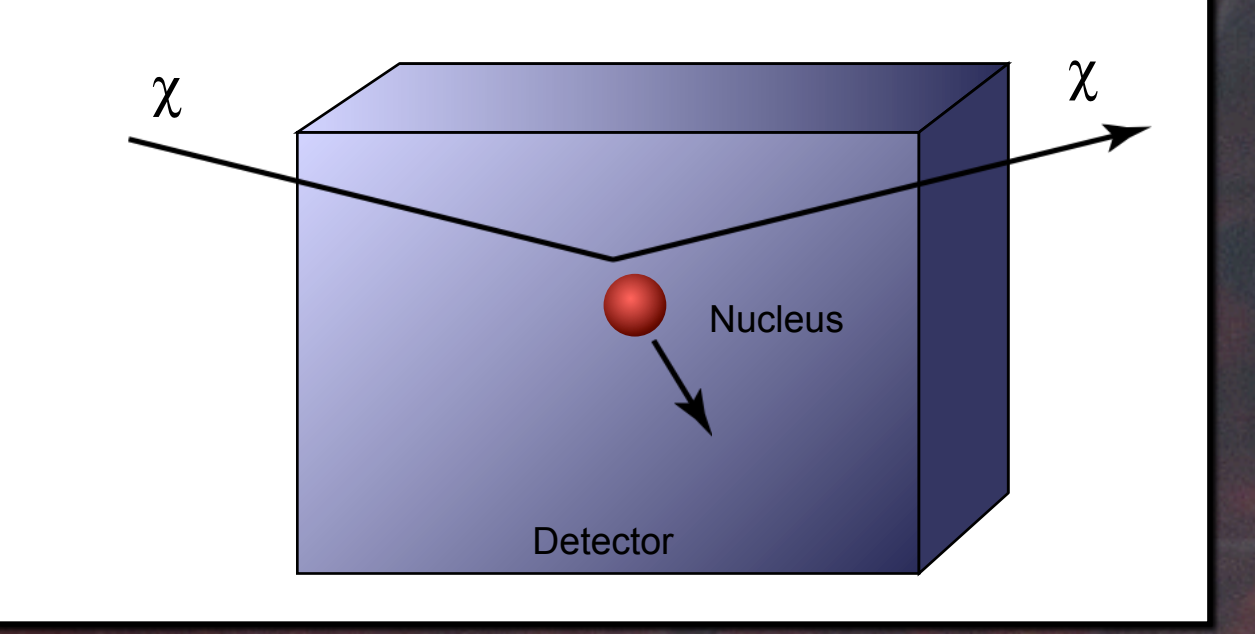

- WIMP + nucleus  $\rightarrow$  WIMP + nucleus
- Measure recoil energy
- Suppress background enough to be sensitive to a signal, or...

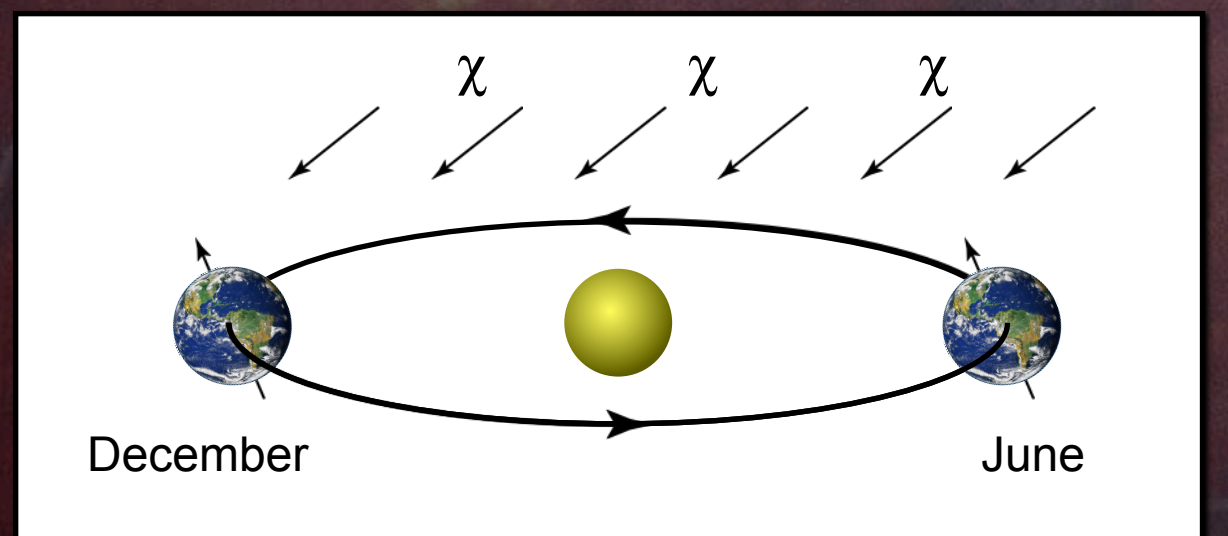

• Search for an annual modulation due to the Earth's motion in the halo

#### Event rates

$$
\frac{dR}{dQ} = \frac{\sigma_0 \rho_0}{2m_\chi m_r^2} F^2(Q) \int_{v_{\text{min}}}^{\infty} \frac{f(v)}{v} dv
$$

with

$$
Q = \frac{|\mathbf{q}|^2}{2m_N} = \frac{m_r^2 v^2}{m_N} (1 - \cos \theta_{CM})
$$
  
\n
$$
v_{\text{min}} = \sqrt{\frac{Qm_N}{2m_r^2}}
$$
  
\n
$$
m_r = \frac{m_\chi m_N}{m_\chi + m_N}
$$
  
\n
$$
F(Q) = \text{form factor}
$$
  
\n
$$
\sigma_0 = \text{elastic scattering cross section}
$$
  
\n
$$
\rho_0 = \text{local dark matter density } (\sim 0.3 \text{ GeV/cm}^3)
$$

 $f(v)$  – velocity distribution

## Spin-dependent (SD) scattering

• Spin-dependent scattering, couples to the total spin of the nucleus

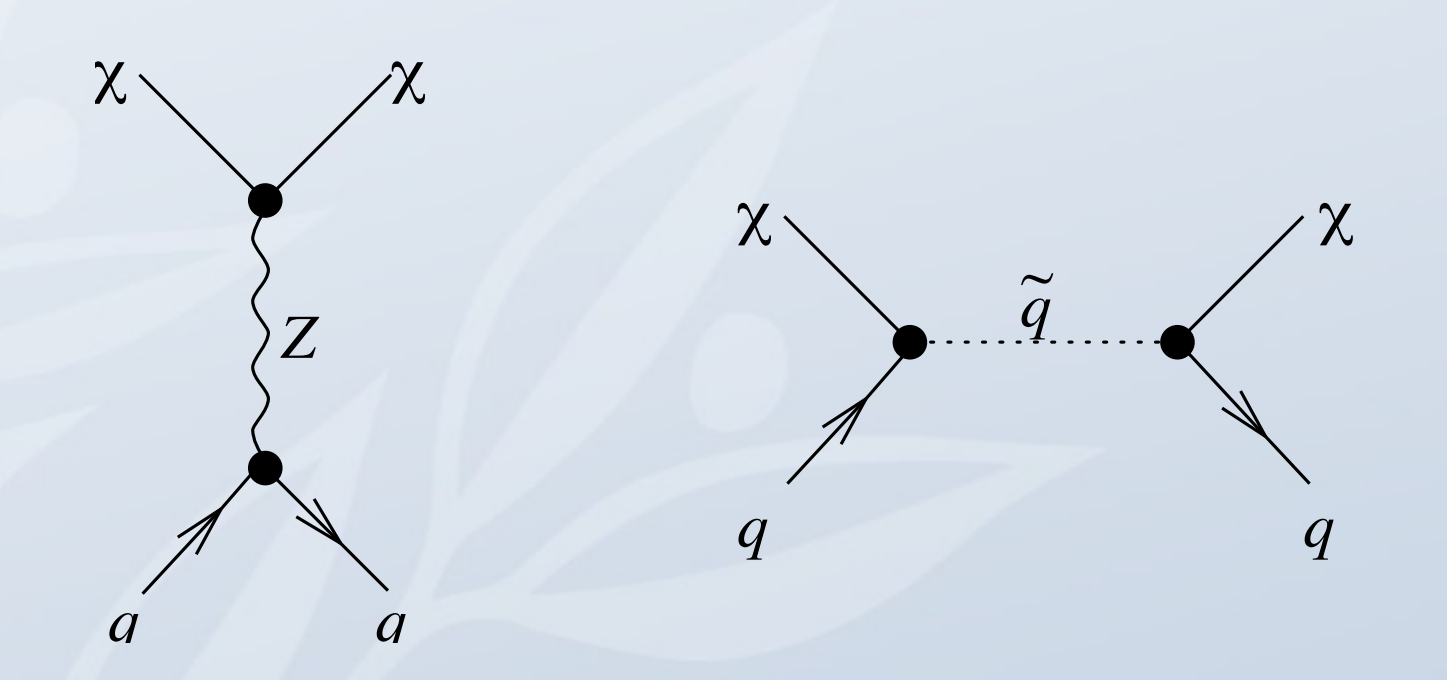

• Not all target nuclei have spin

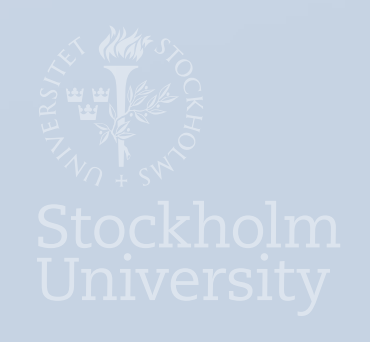

### Spin-independent (SI) scattering

#### • Couples to all nucleons in the nucleus coherently

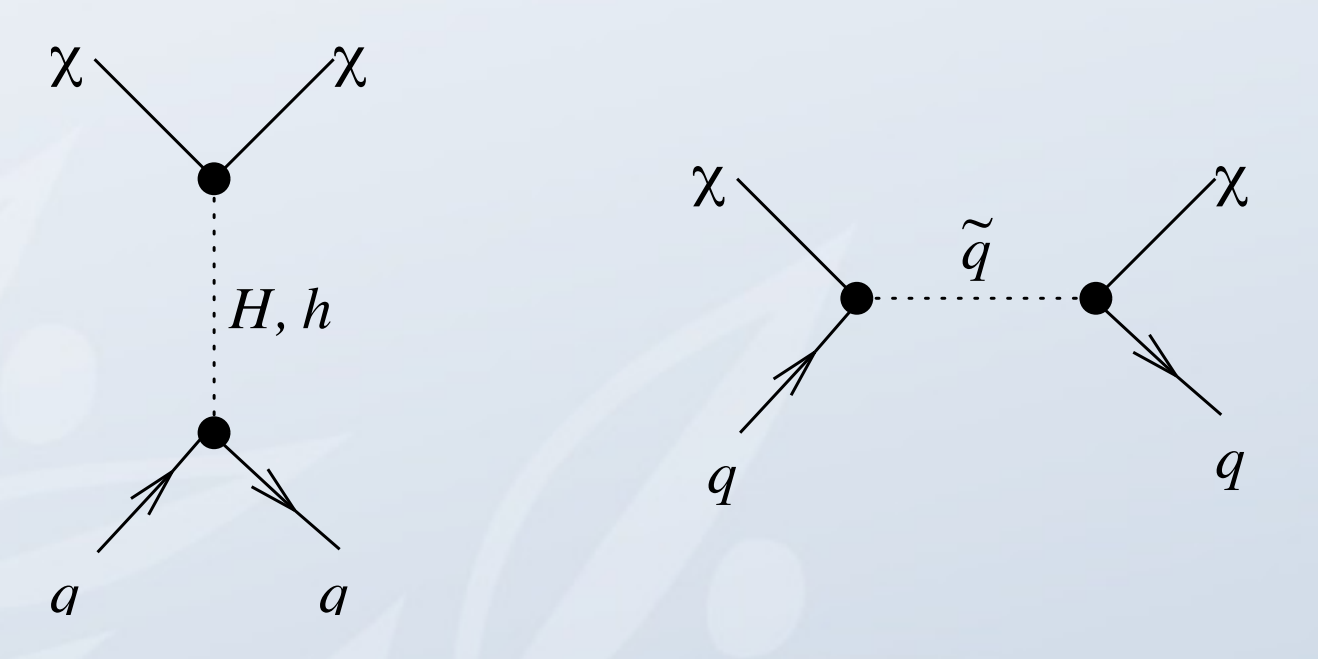

$$
\sigma = \sigma_p^{\text{SI}} A^2 \left( \frac{M_{\chi} m_N}{M_{\chi} + m_N} \right)^2 \left( \frac{M_{\chi} m_{\text{p}}}{M_{\chi} + m_{\text{p}}} \right)^{-2} \sim A^4
$$
Differential rate  
section on proton  
vector  
form factor suppression (decoherence) adds on top  
of this though, taking some of the enhancement away.
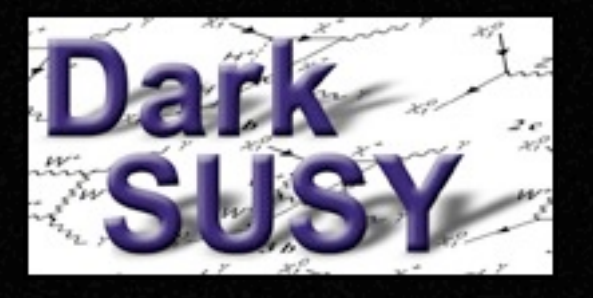

### Direct detection

- Routines to calculate the spin-independent and spin-dependent scattering cross sections on protons and neutrons. These are most easily used to compare with experimental results.
- Also routines to calculate the differential rates on various targets including both spin-independent and spin-dependent form factors.
- Halo model and velocity distribution can be chosen arbitrarily
- Annual modulation signal can be calculated
- Different sets of form factors available

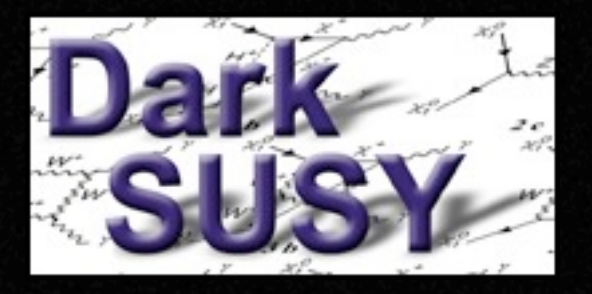

#### Direct detection routines

- **dsddneunuc:** calculates the spinindependent and spin-dependent scattering cross sections on neutrons and protons.
- **dsdddrde:** calculates the differential scattering rate on various targets as a function of time (can be used to predict annual modulation signals e.g.)

# Indirect detection – gamma rays

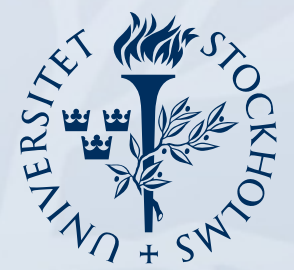

Stockholm<br>University

#### Annihilation channels

As we are very interested in trying to observe the annihilation products from dark matter annihilation, we need to investigate what they are. Some of the relevant are:

 $\chi\chi \rightarrow$  $\sqrt{2}$  $\int$  $\left\{ \right\}$  $b\overline{b}$ *tt*  $\overline{t}$  $\tau^{-}$  $W$ <sup>-</sup> $W$ <sup>+</sup> *Z*<sup>0</sup>*Z*<sup>0</sup>  $\nu_{\alpha}\bar{\nu}_{\alpha}$  $H^{\pm}W^{\pm}$  $H_i^0 Z^0$ 

• These will hadronize/decay and produce electrons, positrons, antiprotons, gamma rays, neutrinos etc

• As the neutralino is a Majorana fermion, the annihilation cross section to fermions go as

$$
\sigma_{f\bar{f}} \propto \frac{m_f^2}{m_\chi^2}
$$

which means that we will be dominated by the heavy fermions (b and t quarks).

Yield calculated with Pythia and tabulated for use by DarkSUSY.

Note: ν final states are absent for neutralinos

#### Indirect rates

- Gamma rays from the halo
- Antiprotons from the halo
- Antideuterium from the halo
- Positrons from the halo
- Neutrinos from the Sun/Earth

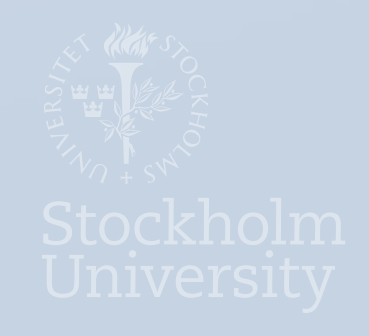

#### Gamma rays spectral components from dark matter

- Continuum emission (from quark jets,  $\pi^{0}$ 's)
- Line emission (γγ and Zγ)
- Internal bremsstrahlung photons
- Inverse Compton Scattering from charged particles (not directly in DS yet)

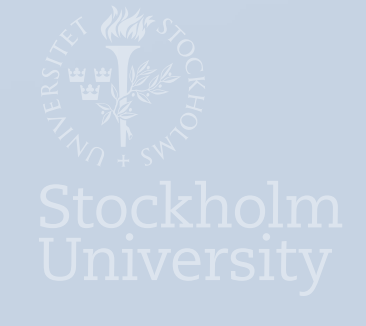

#### Annihilation in the halo

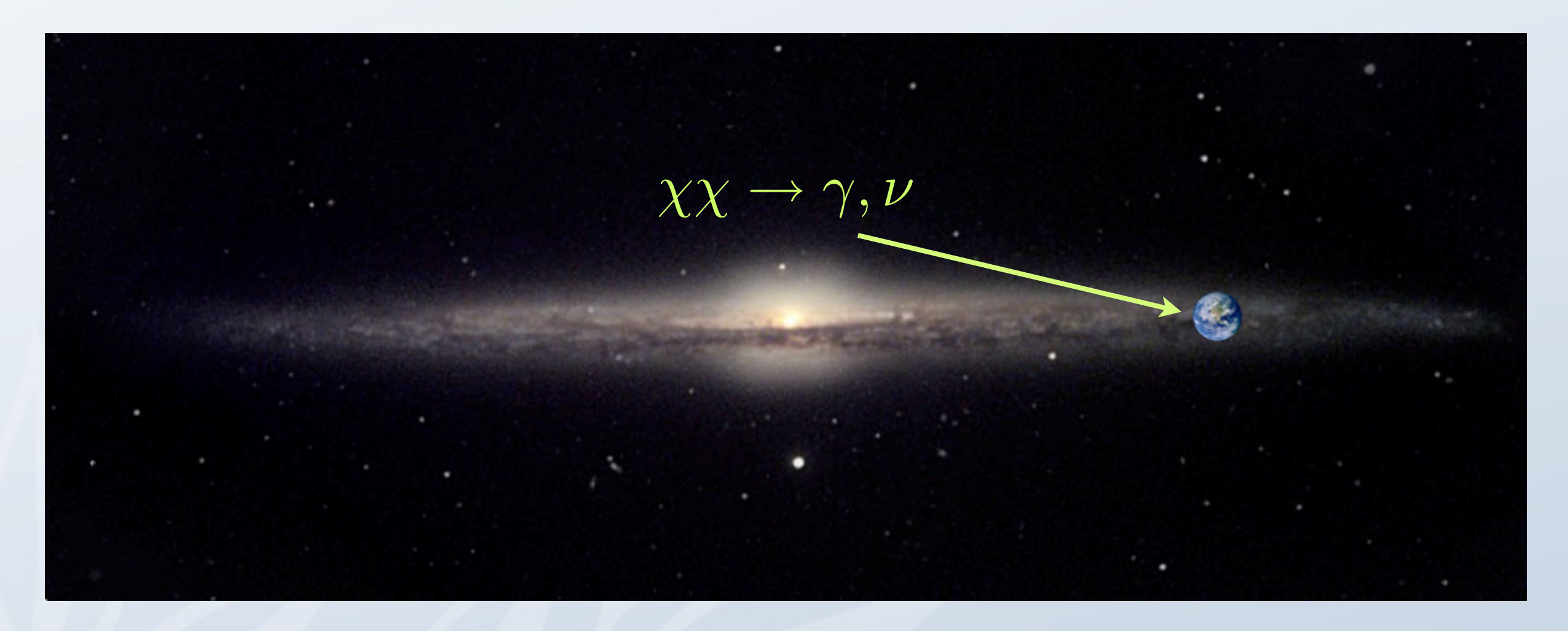

- Gamma rays can be searched for with e.g. Air Cherenkov Telescopes (ACTs) or Fermi-LAT (launched June, 2008).
- Signal depends strongly on the halo profile,

 $\Phi \propto$ i<br>L line of sight  $\rho^2 dl$ 

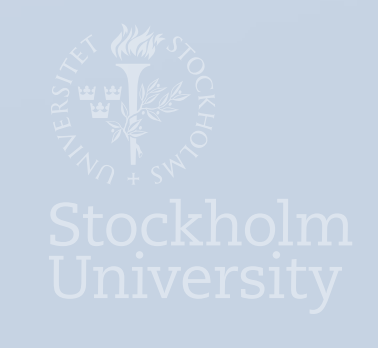

#### Gamma ray fluxes from the halo

We can write the flux as with Particle physics (SUSY, ...)  $\Phi_{\gamma}(\eta, \Delta\Omega) = 9.35 \cdot 10^{-14} S \times \langle J(\eta, \Delta\Omega) \rangle \text{ cm}^{-2} \text{ s}^{-1} \text{ sr}^{-1}$  $S=N_\gamma$  $\langle \sigma v \rangle$  $10^{-29}$  cm<sup>3</sup> s<sup>-1</sup>  $/100 \text{ GeV}$  $m_\chi$  $\sqrt{2}$ 

$$
\langle J(\eta, \Delta\Omega) \rangle = \frac{1}{8.5 \text{ kpc}} \frac{1}{\Delta\Omega} \int_{\Delta\Omega} \int_{\text{line of sight}} \left( \frac{\rho(l)}{0.3 \text{ GeV/cm}^3} \right)^2 dl(\eta) d\Omega
$$
  
**Astrophysics**

### Typical gamma ray spectrum

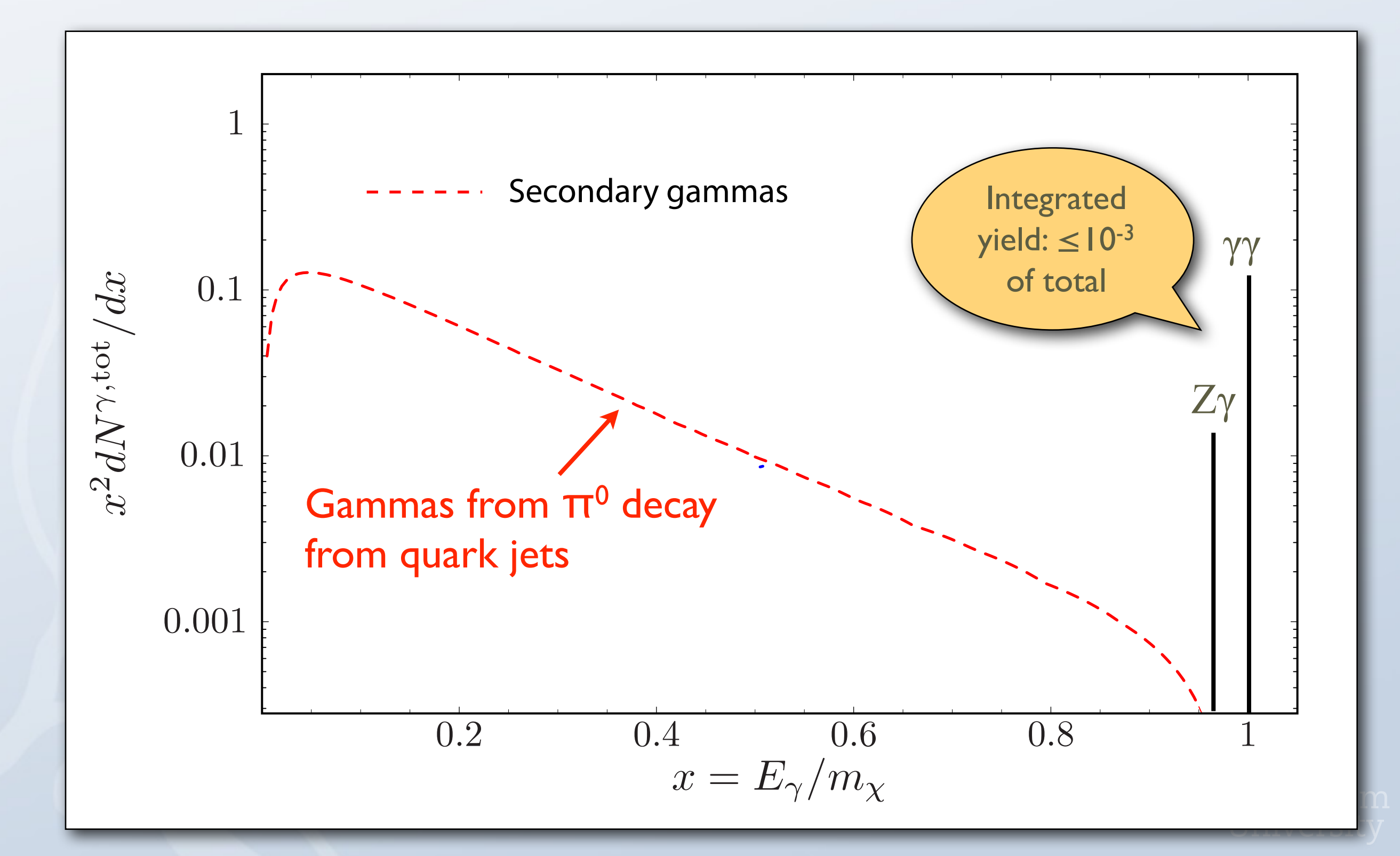

#### Internal Bremsstrahlung

• Whenever charged final states are present, photons can also be produced in internal bremsstrahlung processes

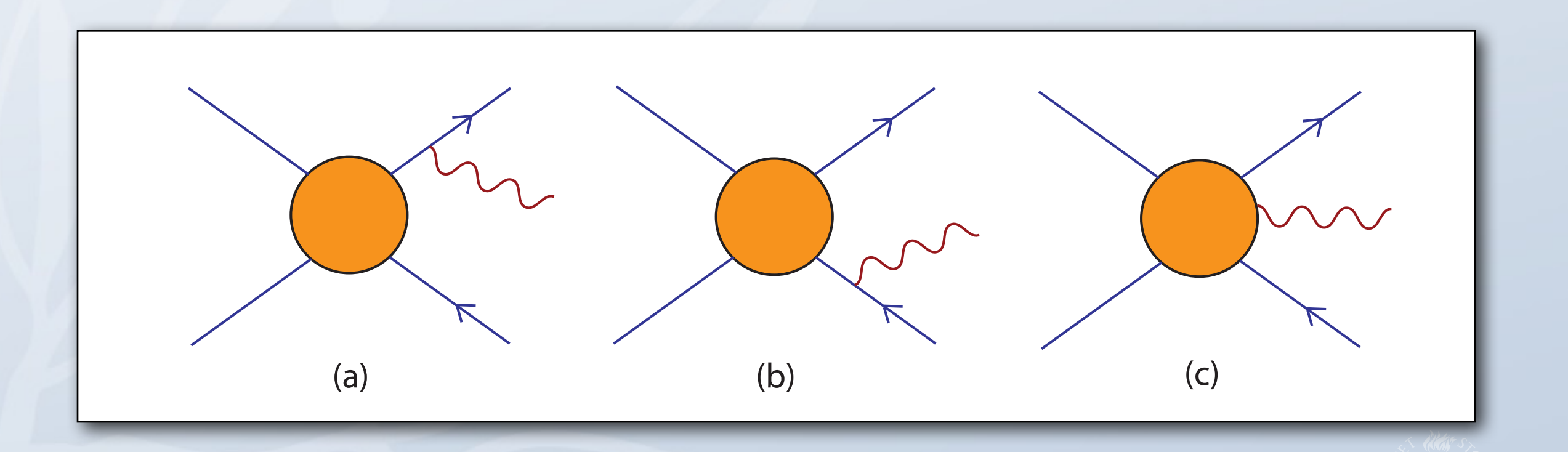

See Bergström, PLB 225 (1989) 372 and later work

### Contributions to the gamma flux

• We can write the contributions to the gamma flux as

$$
\frac{dN^{\gamma,\text{tot}}}{dx} = \sum_{f} B_{f} \left( \frac{dN^{\gamma,\text{sec}}_{f}}{dx} + \frac{dN^{\gamma,\text{IB}}_{f}}{dx} + \frac{dN^{\gamma,\text{line}}_{f}}{dx} \right)
$$

• How large are these different contributions?

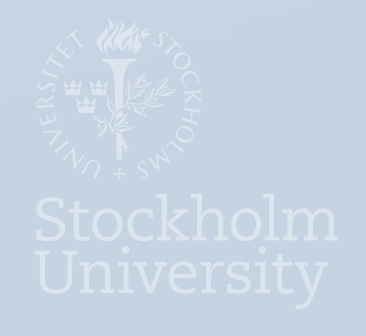

#### Gamma ray spectrum including IB photons I

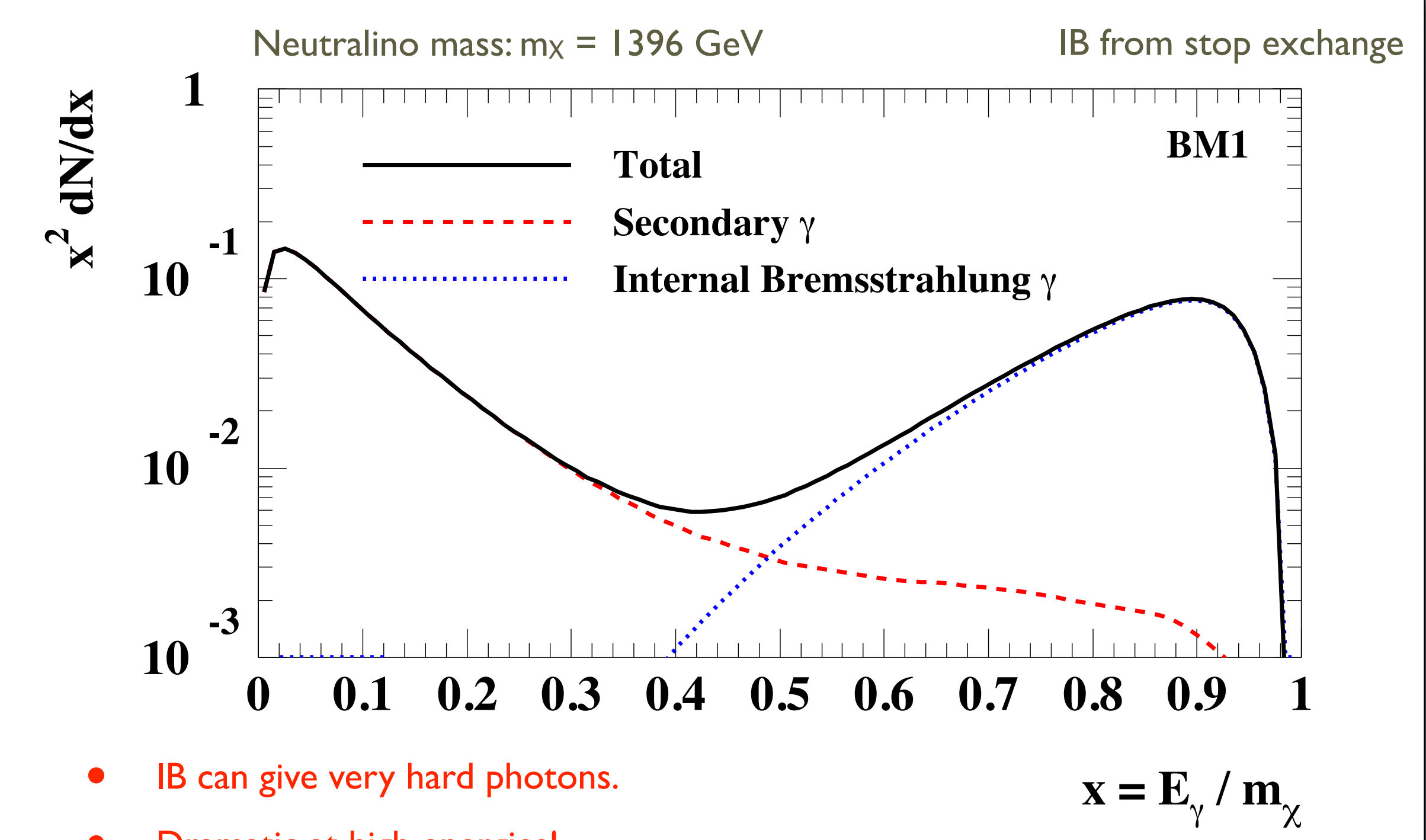

Dramatic at high energies!

T. Bringmann, L. Bergström and J. Edsjö, arXiv: 0710.3169, JHEP 01 (2008) 049

#### Internal Bremsstrahlung

#### When is it important?

#### MSSM and mSUGRA scans

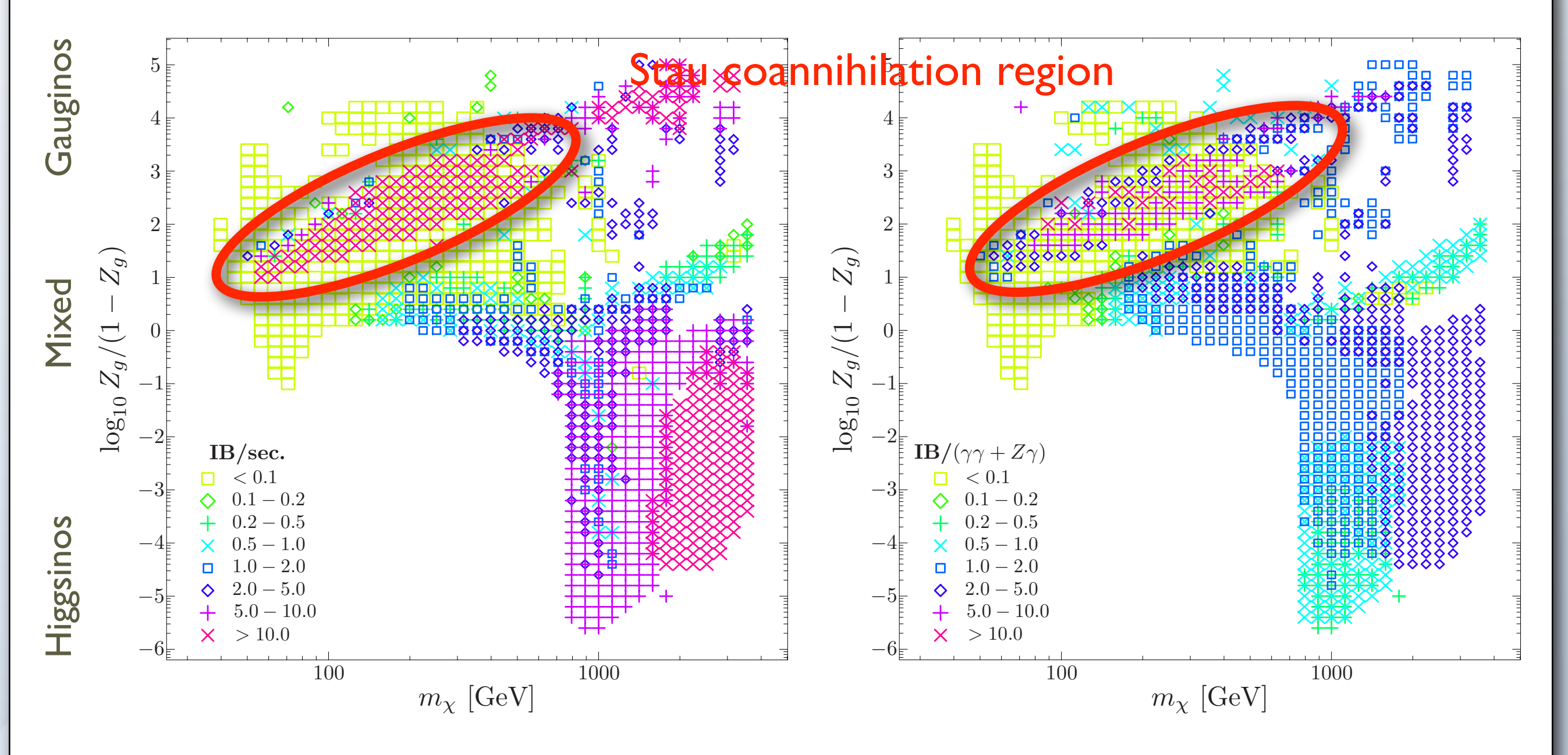

All models OK with WMAP and accelerator constraints. IB>0.6m<sub>x</sub>

T. Bringmann, L. Bergström and J. Edsjö, arXiv: 0710.3169, JHEP 01 (2008) 049

### Halo profiles

• A common spherically symmetric parameterization is

$$
\rho(r) = \frac{\rho_s}{(r/a)^{\gamma} [1 + (r/a)^{\alpha}]^{(\beta - \gamma)/\alpha}}
$$

with e.g.

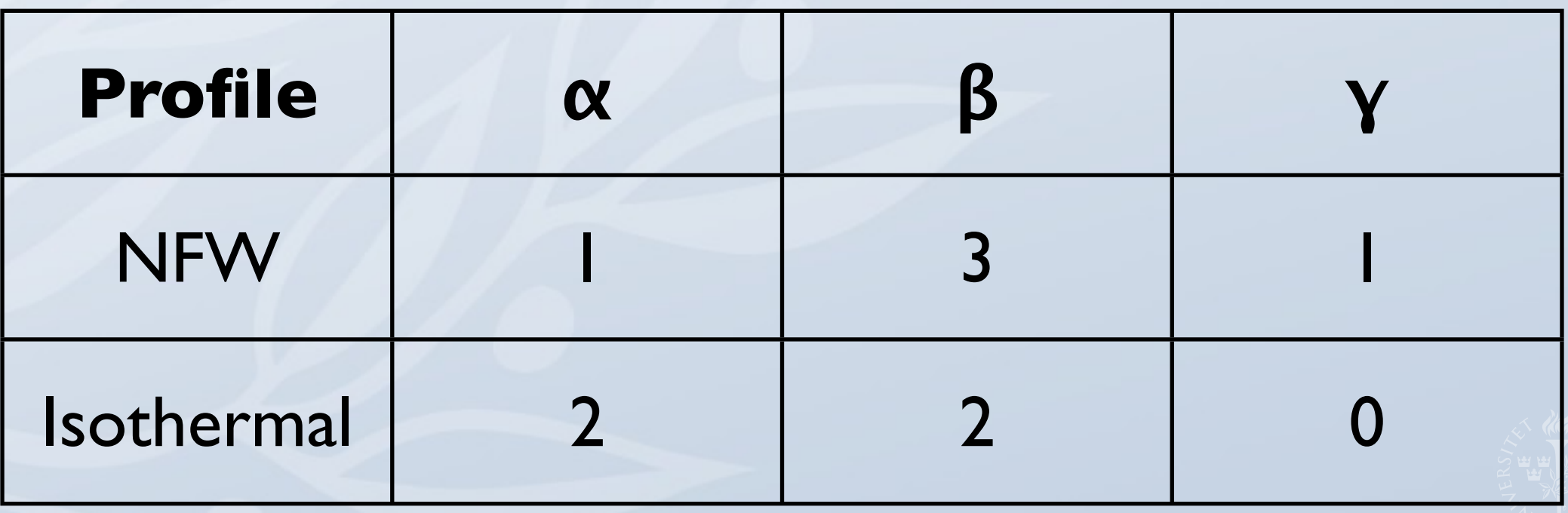

In principle, any distribution function (like a data file) can be used.

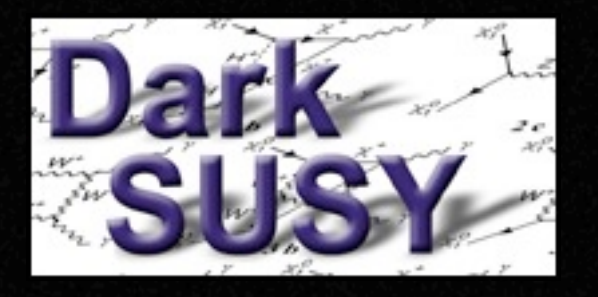

## Halo profiles

- Any spherically symmetric profile can be entered into DarkSUSY. Presets are available for
	- NFW
	- Moore
	- **Burkert**
	- Adiabatically contracted profiles
	- Isothermal sphere
- In principle, a corresponding velocity distribution should be set simultaneously and DarkSUSY is set up to do this.
- Halo profiles are set with dshmset('name')

# Indirect detection – charged cosmic rays

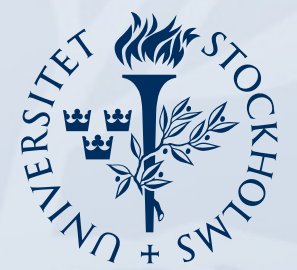

Stockholm<br>University

#### Indirect rates

- Gamma rays from the halo
- Antiprotons from the halo
- Antideuterium from the halo
- Positrons from the halo
- Neutrinos from the Sun/Earth

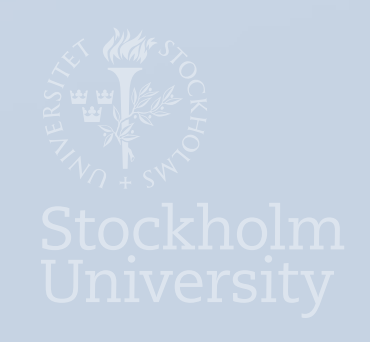

#### Diffusion model

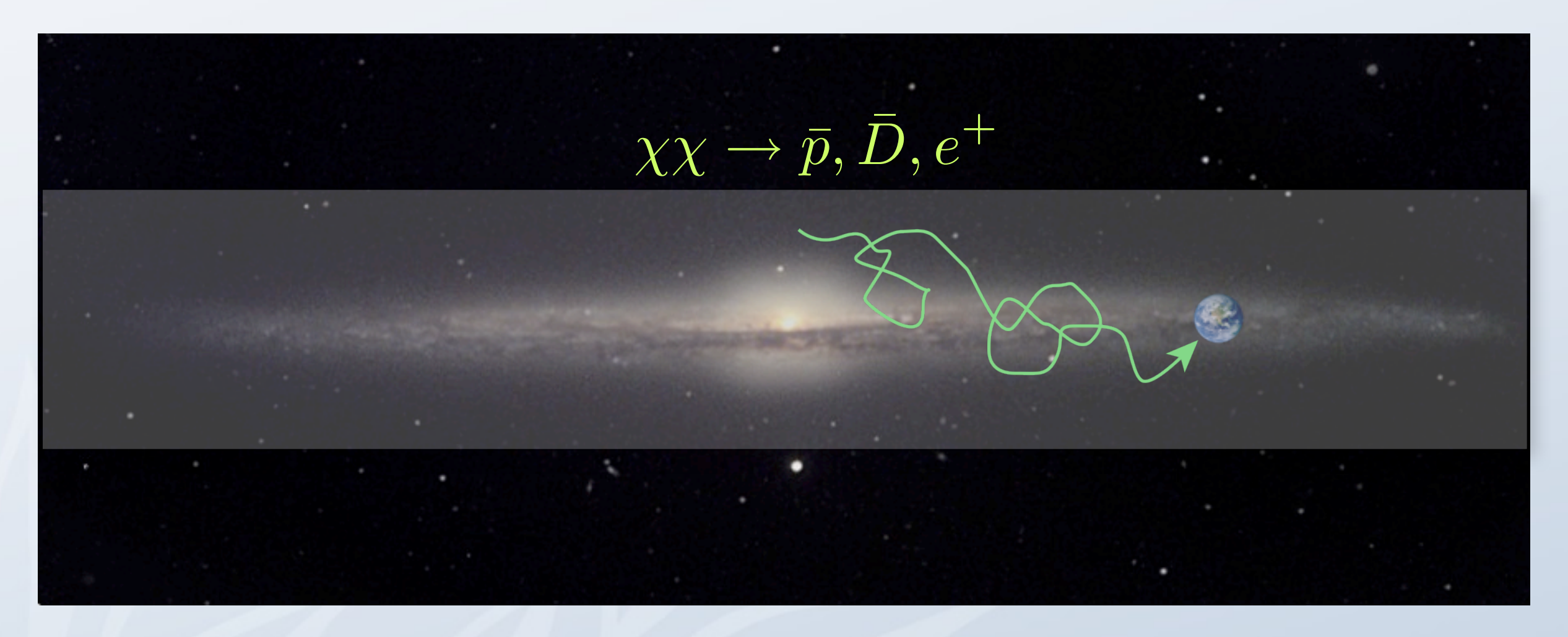

- Cylindrical diffusion model with free escape at the boundaries
- Energy losses on the interstellar medium (for antiprotons and antideuterons) or starlight and CMB (for positrons)
- Reacceleration can change the energy of the particles (can partly be mimicked by a break in the diffusion coefficient)

#### Diffusion equation

$$
\partial_z (V_C \psi) - K \Delta \psi + \partial_E \{b^{\text{loss}}(E) \psi - K_{EE}(E) \partial_E \psi\} = Q(\mathbf{x}, E)
$$
\nWind Spatial diffusion Energy losses Energy diffusion Source term (reacceleration)

\n
$$
K(E) = K_0 \beta (\mathcal{R}/1 \text{ GV})^{\delta}
$$
\n
$$
K_{EE} = \frac{2}{9} V_a^2 \frac{E^2 \beta^4}{K(E)}
$$

As the source term depends on the DM density squared, we are very sensitive to the halo profile and substructure.

#### Diffusion parameters

• The most important diffusion parameters are

 $K_0$  ( $D_0$ ) – diffusion coefficient

δ – exponent for energy dependence of diffusion coefficient

L – diffusion zone half height

• In addition, more parameters are needed for energy losses, galaxy radial extent, etc

### Diffusion model solving

- Either one solves the diffusion equation analytically (requires some simplifying assumptions), or
- One solves it numerically, with all possible effects included.

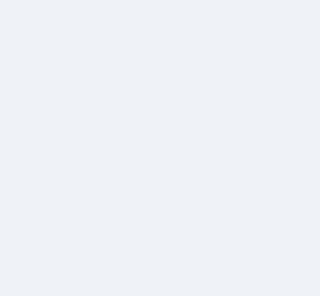

### Analytical solution

- Simplified axial symmetry (typically)
- Sometimes infinite radial extent of the diffusion zone
- Simplifying assumptions on reacceleration (diffusion in momentum space) and energy losses
- $+$  Fast

+ Can give better understanding of what is going on

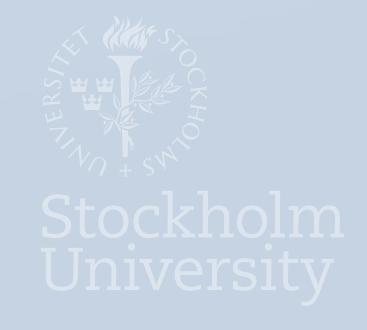

#### Numerical solutions

- + Can include all possible effects, different form of the diffusion coefficient, energy losses etc
- + Can include full 3D galaxy
- + "Easy" to include complementary signals, Inverse Compton gammas, synchrotron etc
- Slow

In both the analytical and numerical solutions, for a given halo model and propagation model, one can solve for the Green's functions once and for all, and just get the energy at Earth via a simple integral

$$
\frac{d\Phi}{dE} \propto \int_0^{m_\chi} G(E') \frac{dN}{dE'} dE'
$$

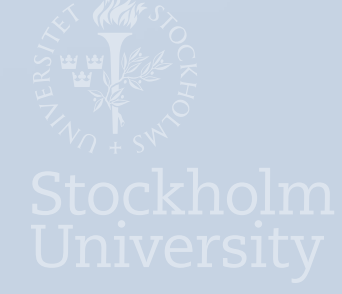

## Propagation

- There are at least 2–3 public codes:
	- Galprop (numerical)
	- USINE (semi-analytical), first release 2012?
	- Dragon (numerical)
- All of which should have interfaces to DarkSUSY and other signal codes. Rudimentary galprop interface in place. Usine interface in next DarkSUSY version (if Usine public by then).

#### Routines in DarkSUSY

- Analytical expressions to calculate fluxes of
	- antiprotons
	- antideuterons
	- **-** positrons
- Also, an interface to use Galprop (for experts only). More and better interfaces to come (Usine when made public).
- Typically, we produce many antiprotons and some antideuterons compared to background (antideutrons show a clearer signal at low energy). Positron signal usually smaller, but with more features.

#### Antideuterons

- Compared to antiprotons, the background of antideuterons is essentially zero at low energies.
- Search for a signal at e.g. 0.1-0.4 GeV, either in the solar system, but preferably in interstellar space.

• AMS launched in 2011

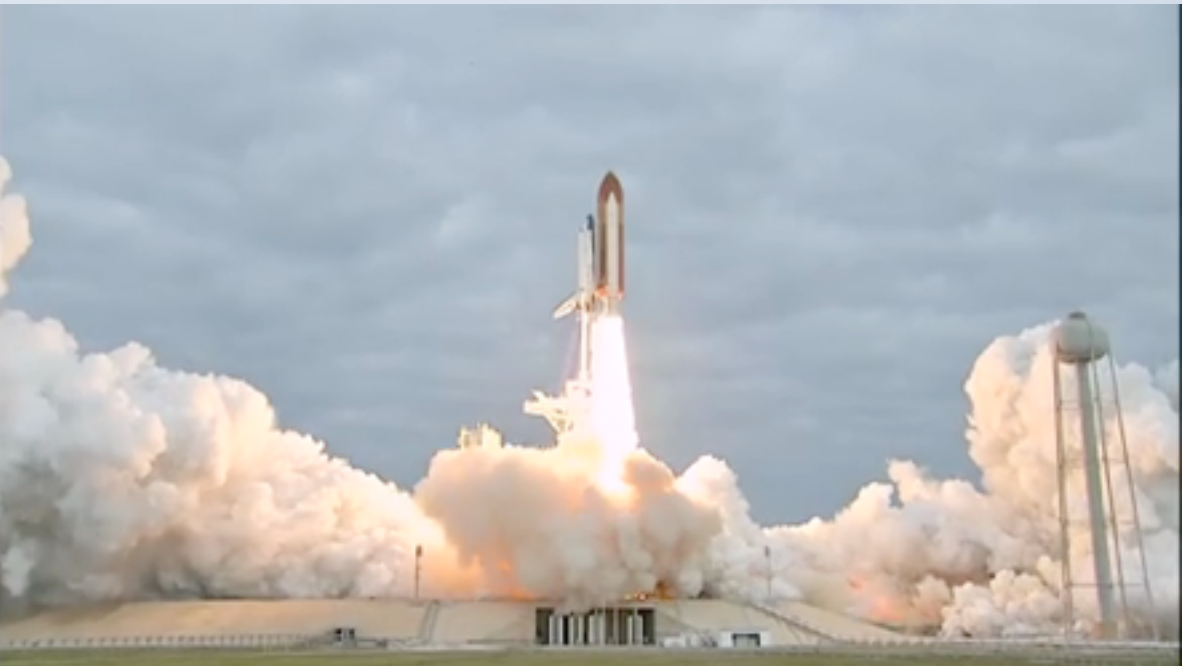

• Future: GAPS (Gaseous AntiParticle Spectrometer Mori et al., ApJ 566 (2002) 604).

F. Donato, N. Fornengo and P. Salati,, Phys. Rev. D62 (2000) 043003.

#### Positron fluxes from neutralinos

- Compared to antiprotons,
	- energy losses are much more important
	- higher energies due to more prompt annihilation channels (ZZ, W<sup>+</sup>W<sup>-</sup>, etc)
	- propagation uncertainties are higher
	- solar modulation uncertainties are higher

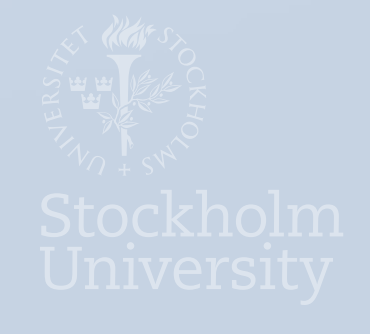

## Indirect detection – neutrinos

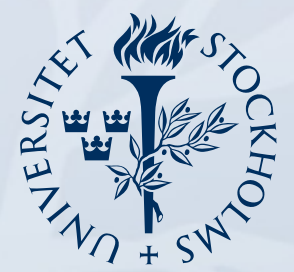

Stockholm<br>University

#### Indirect rates

- Gamma rays from the halo
- Antiprotons from the halo
- Antideuterium from the halo
- **Positrons from the halo**
- Neutrinos from the Sun/Earth

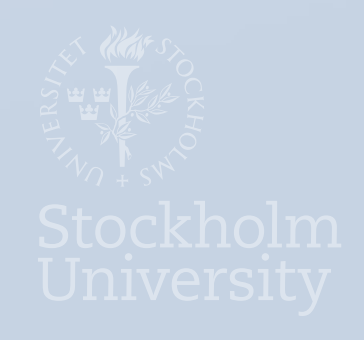

#### Neutralino Capture

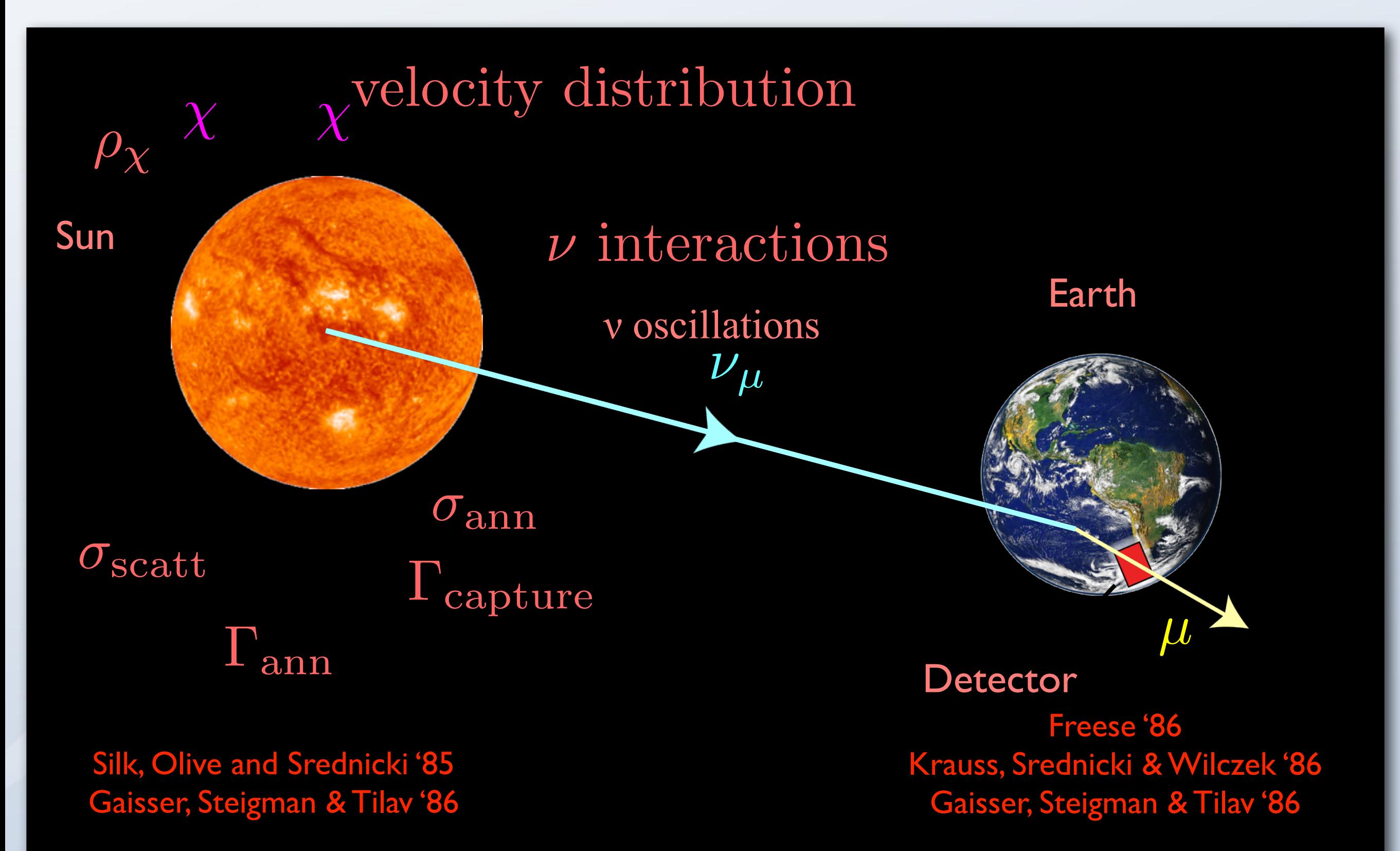

#### M. Blennow, J. Edsjö and T. Ohlsson, JCAP01 (2008) 021 Neutrino oscillations

Neutrino oscillations

Similar to analysis of Cirelli et al, but event-based.

#### Neutrino interactions

- New numerical calculation of interactions and oscillations in a fully threeflavour scenario. Regeneration from tau leptons also included.
- **Publicly available code:** WimpSim: WimpAnn + WimpEvent suitable for event Monte Carlo codes: [www.fysik.su.se/~edsjo/wimpsim](http://www.fysik.su.se/~edsjo/wimpsim)
- Main results are included in DarkSUSY.

#### Capture rate calculation Sun relative to the halo, v<sup>d</sup> = 270 km/s is the WIMP velocity dispersion, and n<sup>χ</sup> is the WIMP number density. We  $\mathbf{u}$  . Capture rate calculation is  $\mathbf{u}$  $\int_0^u$  . Capcare race careaments The Capture on element i in volume element is a shell volume shell volume  $\sim$  $dC_i$  $dV$ =  $\int^{u_{max}}$ 0  $\mathrm{d} u$  $f(u)$  $\overline{u}$  $w\Omega_{\bm{v},\bm{i}}(w),$  $\mathcal{N}^{\nu}$ , is the capture probability per unit time for  $\sigma_{\nu i} n_i(r) P(u' < v_{\text{osc}})$  [FF suppt] umax extensive and the contract of  $\frac{w'}{w}$  as  $\frac{w_1 v_{v,i} \propto v_{\chi i} n_i(r) \ln(w \leq v_{\text{esc}})^{|\Gamma|} \text{supp} \ln w}{\text{supp}}$ mass mass minimal the mass minimal term in the mass mass  $\mathcal{M}$  $F = \sqrt{A^2 - A^2}$  and  $\sqrt{A^2 - A^2}$ form factor suppression. Following standard lore, we assume a Helm-Gould exponential nuclear form factor [19] for the momentum transfer quality of the momentum transfer  $\mathcal{L}_\mathcal{A}$ the Tremendous enhancements for heavy  $w\Omega_{v,i} \propto \sigma_{\chi i} n_i(r) P(w' < v_{\rm esc})$ [FF suppr.] *u w* =  $\frac{v^2}{v^2}$ esc  $w$  $-\mathsf{A}^2$  $\sim$  $A^4$  $\frac{1}{2}$ • Tremendous enhancements for heavy elements in the Sun. The form factor diminishes it somewhat though by reducing the first A<sup>2</sup>. • Low velocity WIMPs are easier to capture.

#### DM diffusion in the solar system

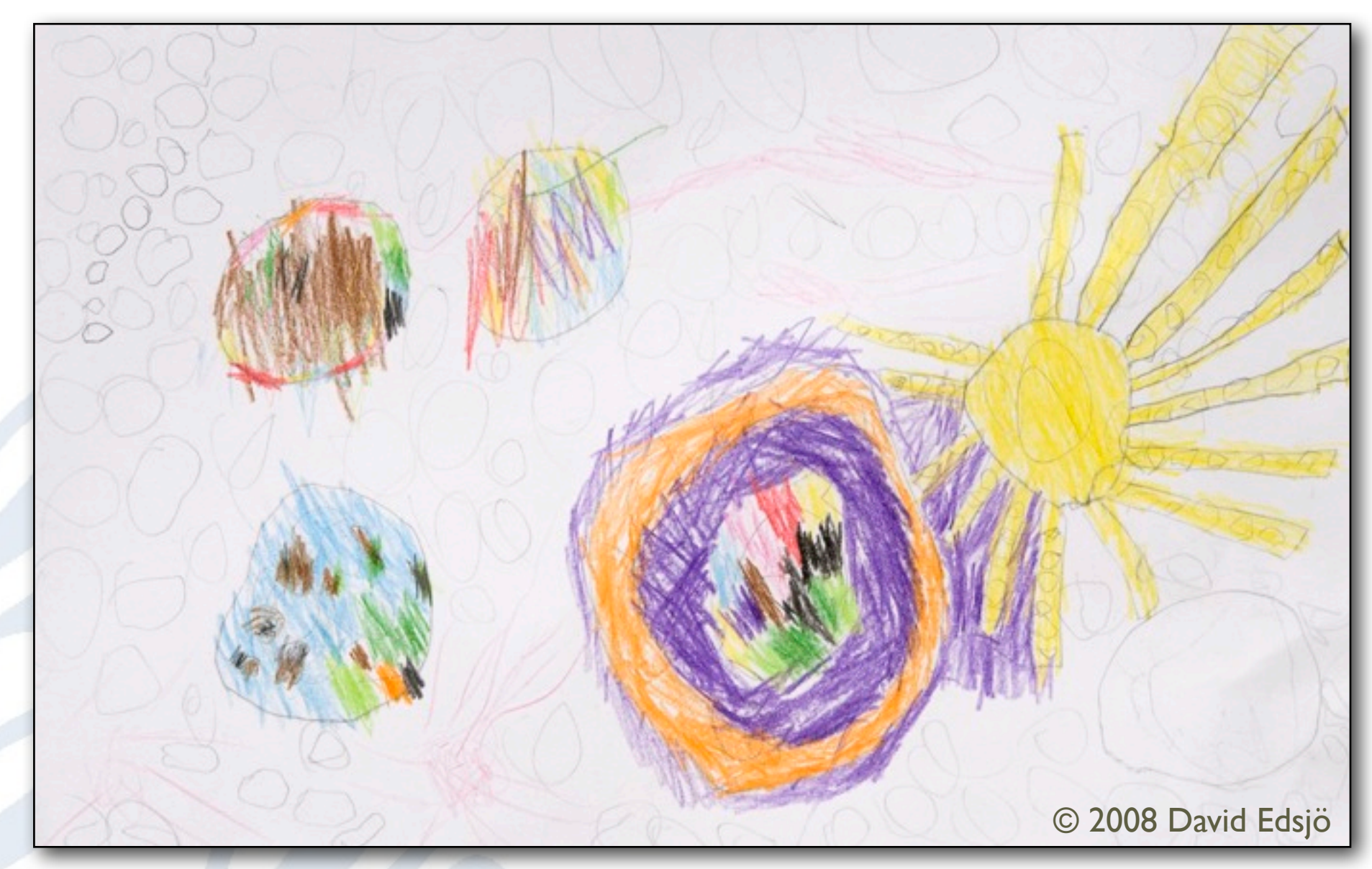

- DM particles are affected by the Sun and the planets (gravitational diffusion) in the course of being captured.
- See Gould '91, Lundberg & Edsjö '04, Peter '09, Sivertsson & Edsjö '12 for more details

## Diffusion by planets, e.g. Jupiter

- In **Jupiter**'s frame of reference: w=w'
- In the **Sun**'s frame of reference, w'≠w (since Jupiter is moving) and it could happen that w'<vesc, i.e. that the WIMP is now gravitationally bound to the solar system.

**W** 

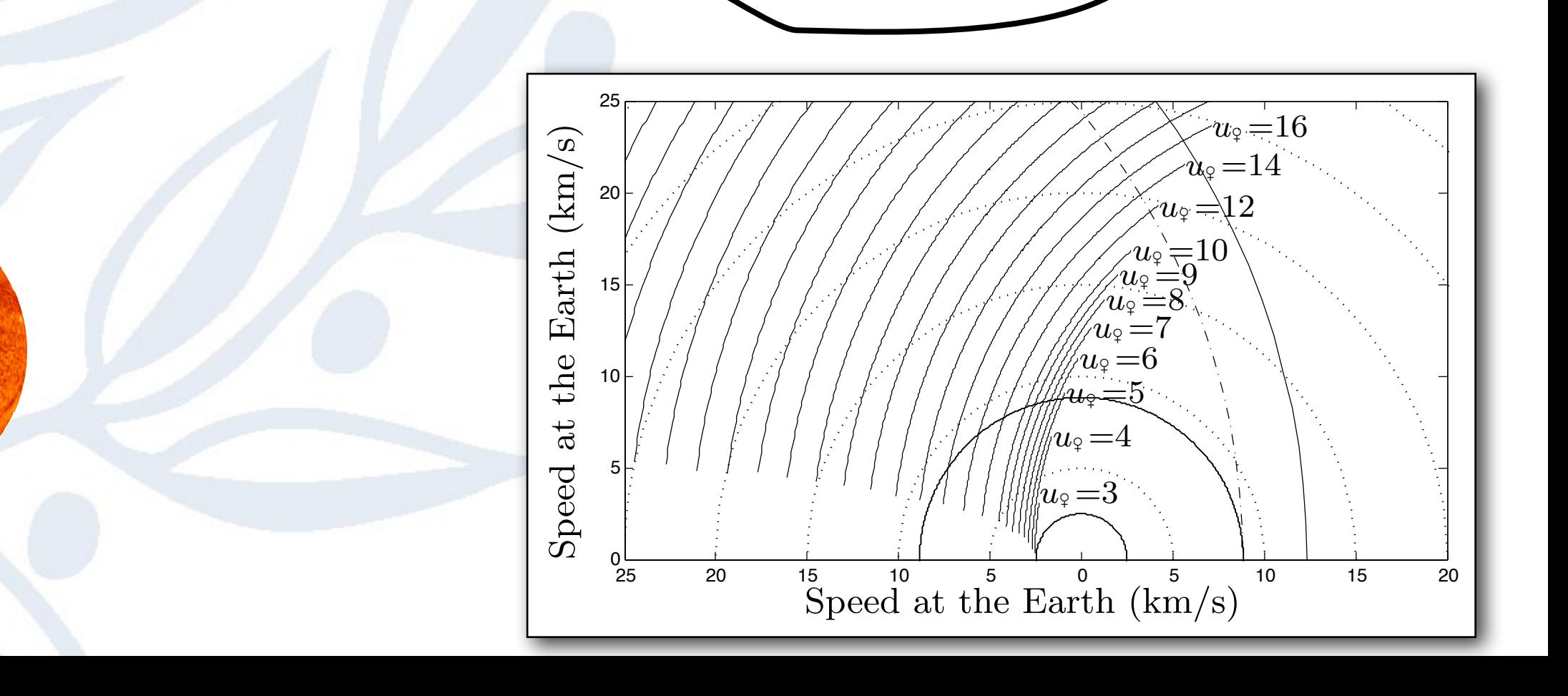

w

u

#### Earth Capture

Why are low velocities needed?

• Capture can only occur when a WIMP scatters off a nucleus to a velocity less than the escape velocity

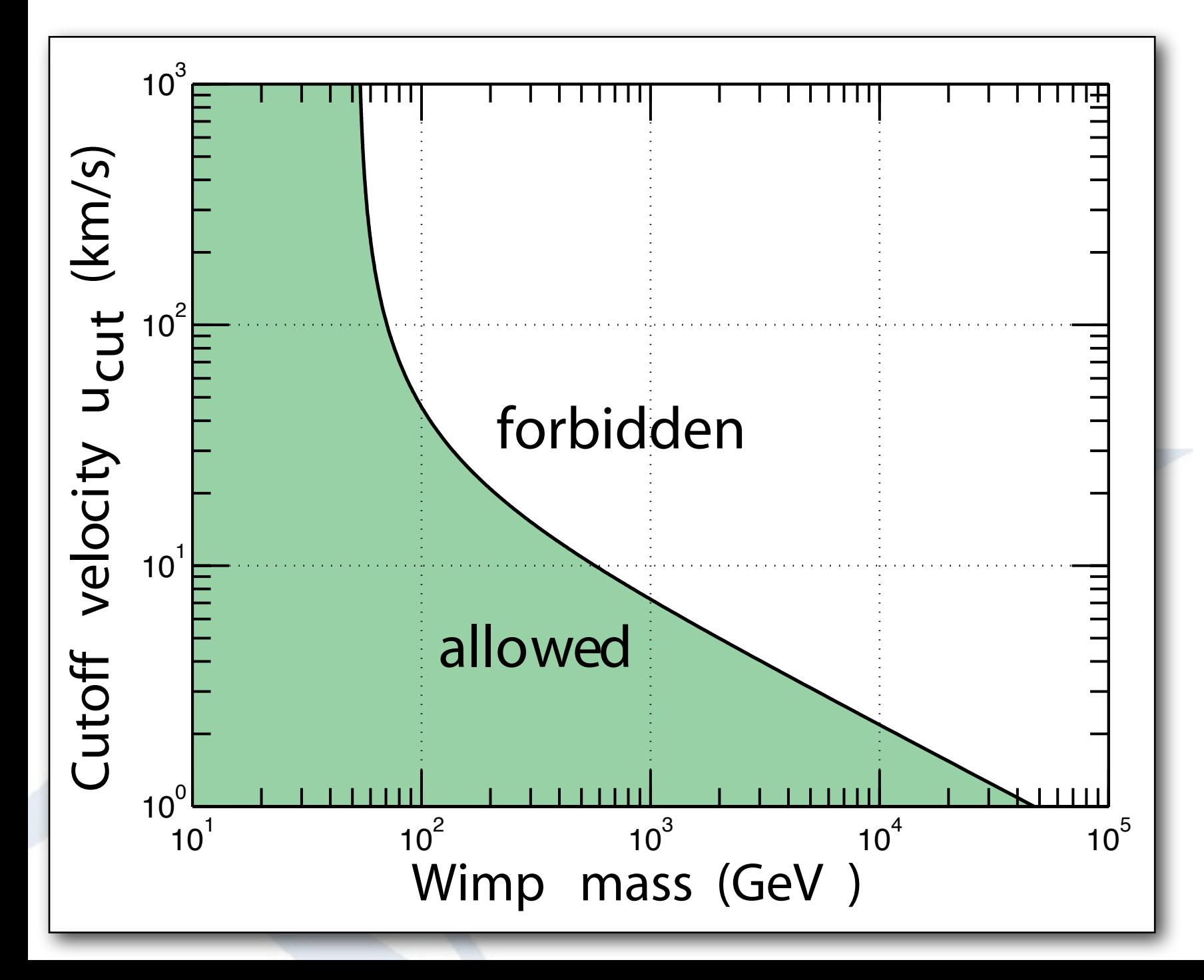

For capture on Fe, we can only capture WIMPs if the velocity is lower than

$$
u_{\rm cut}=2\frac{\sqrt{M_{\chi}M_{Fe}}}{M_{\chi}-M_{Fe}}v_{\rm esc}
$$

or, alternatively, for a given lowest velocity, we can only capture WIMPs up to a maximal mass.

#### WIMP diffusion revisited

- Many processes (solar depletion, Jupiter depletion, ...) can in principle affect the capture rates
- However, if one includes also reverse effects, like repopulation of WIMPs via weak capture in the Sun, these effects are essentially cancelled
- Capture in the Sun and Earth almost as if in free space!

Sivertsson and Edsjö, arXiv:1201.1895, PRD85(2012)123514.
## Capture rates in the Earth

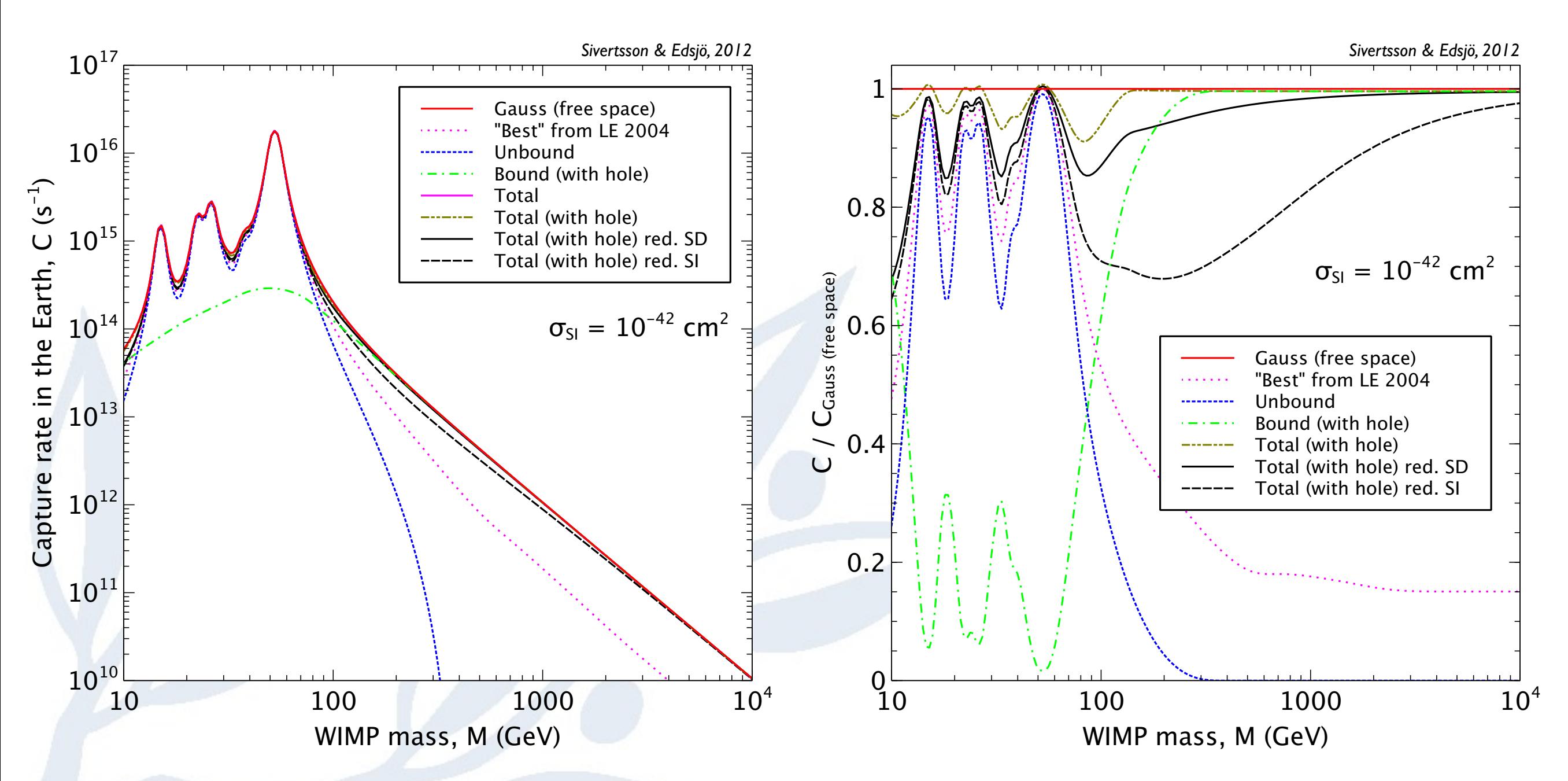

The true capture is somewhere in between the free space approximation (red) and the reduced curves (black). Free space approximation is quite good for reasonably kind (smooth) halo profiles.

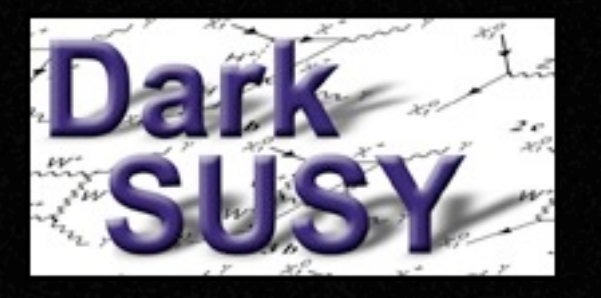

### Neutrinos from Sun/Earth

- Rate of neutrino-induced muons in neutrino telescopes
- Neutrino scattering and absorption in Sun included
- Fully numerical capture calculation with any velocity distribution
- Neutrino oscillations, all flavours and hadronic showers

# In the pipeline

- Include more refined solar models and form factors and allow for numerical solution for any form factor (not just Gaussian)
- Implement new solar system diffusion results (Sivertsson & Edsjö), even if freespace approximation works quite well for now

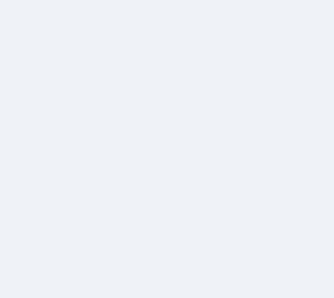

### Uncertainties with respect to direct detection

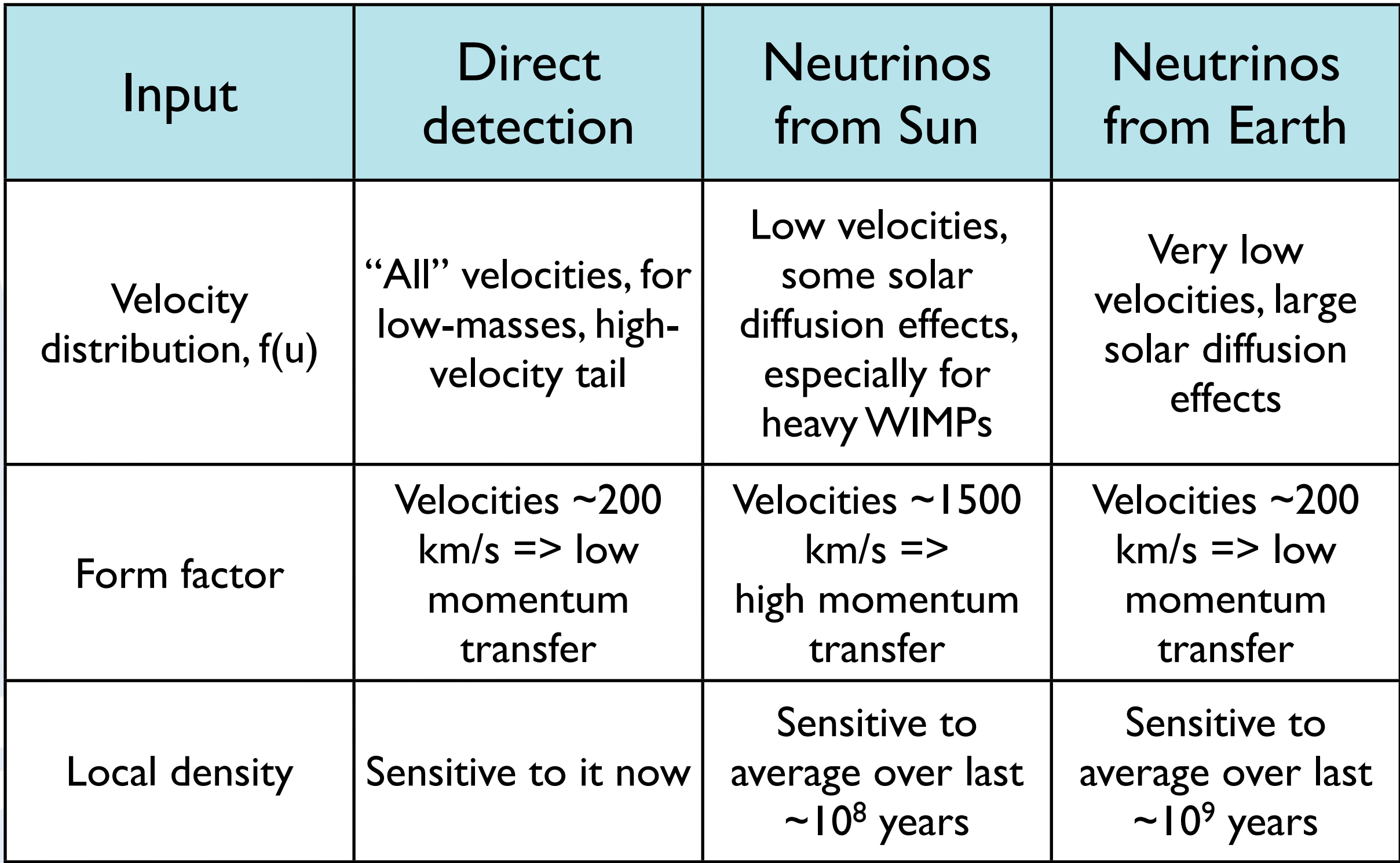

# Reference / outlook

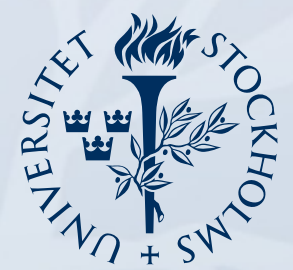

Stockholm<br>University

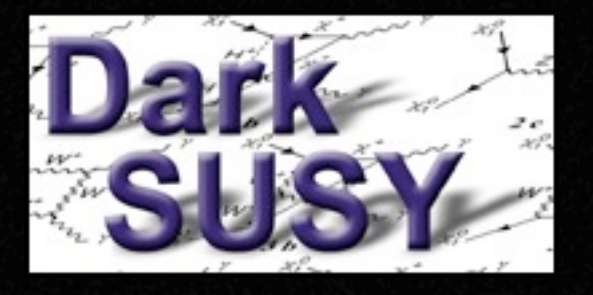

# Reference / download

### • DarkSUSY 5.0.5 is available at

[www.darksusy.org](http://www.darksusy.org)

• Long paper, describing DarkSUSY available as JCAP 06 (2004) 004 [astro-ph/0406204]

• Manual (pdf and html) available

WimpSim for WIMP annihilations in the Sun/Earth also available.

*Ournal of Cosmology and Astroparticle Physics* 

DarkSUSY: computing supersymmetric dark-matter properties numerically

> P Gondolo<sup>1</sup>, J Edsjö<sup>2</sup>, P Ullio<sup>3</sup>, L Bergström<sup>2</sup>, M Schelke<sup>2</sup> and  $E$  A Baltz<sup>4</sup>

 $\overline{\phantom{0}}$ 

### + http://www.darksusy.org/

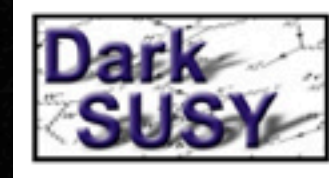

**Overview** 

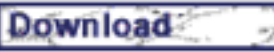

### **Register**

**Documentation** 

Logos

DarkSUSY online

Internal pages

(password restricted)

If you use DarkSUSY, please refer to the following publication describing DarkSUSY: We are

P. Gondolo, J. Edsjö, P. Ullio, L. Bergström, M. Schelke and E.A. Baltz, JCAP 07 (2004) 008 [astro-ph/0406204]

Please also cite this web page as

you can also download the package.

P. Gondolo, J. Edsjö, P. Ullio, L. Bergström, M. Schelke, E.A. Baltz, T. Bringmann and G. Duda, http://www.darksusy.org.

Note. You should also refer to the original physics work on which DarkSUSY is based and which DarkSUSY uses. Most notably, DarkSUSY is interfaced (and uses) the following codes:

DarkSUSY is a fortran package for supersymmetric dark matter calculations. It is written by Paolo Gondolo, Joakim Edsjö, Lars Bergström,

Piero Ullio, Mia Schelke, Ted Baltz, Torsten Bringmann and Gintaras Duda. On these pages you will find information about DarkSUSY and

- FeynHiggs for Higgs masses and widths
- HiggsBounds for Higgs boson constraints from accelerators

**Welcome to DarkSUSY's home on the web!** 

- ISAJET/ISASUGRA for mSUGRA/CMSSM RGE running
- SLHALIB for reading/writing SLHA2 files

and can (for the experienced user) be configured to run with

• Galprop - for cosmic ray propagation (not used by default).

### **Current version New!**

### **DarkSUSY Home Page**

### DarkSUSY Homepage

Q<sup>\*</sup> Google

Ċ

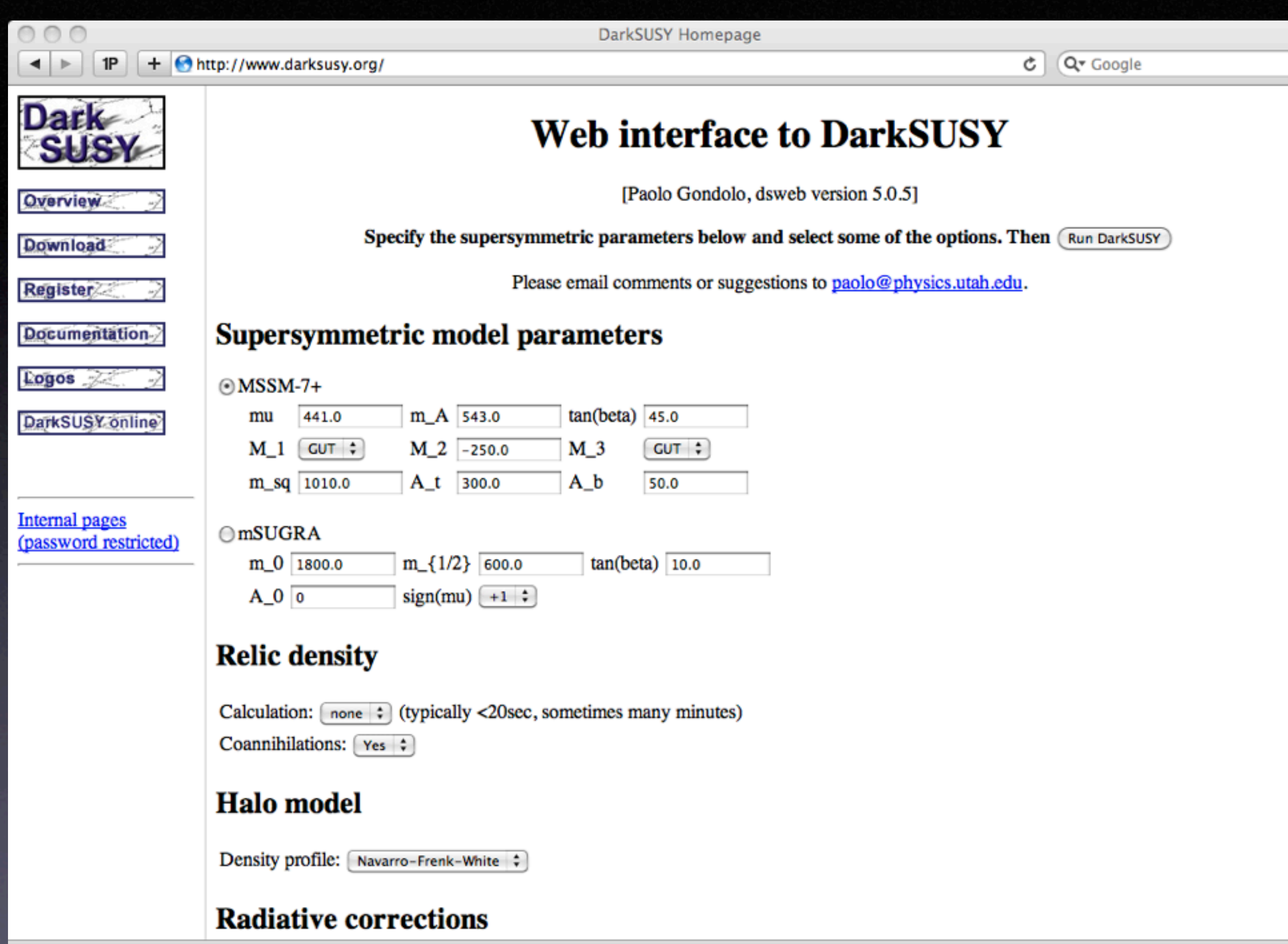

ò

 $\frac{1}{4}$ 

h.

### Future: what is needed?

- We have been aiming at consistency in calculations, both regarding astrophysics and particle physics.
- Need even more of this and more interfaces to specialized codes, e.g. CharginoBounds, SusyBSG, SDecay, Galprop, Usine, Dragon, ...
- Make it easier to add other than regular SUSY models (BMSSM, IDM already done, but is currently done 'by hand')

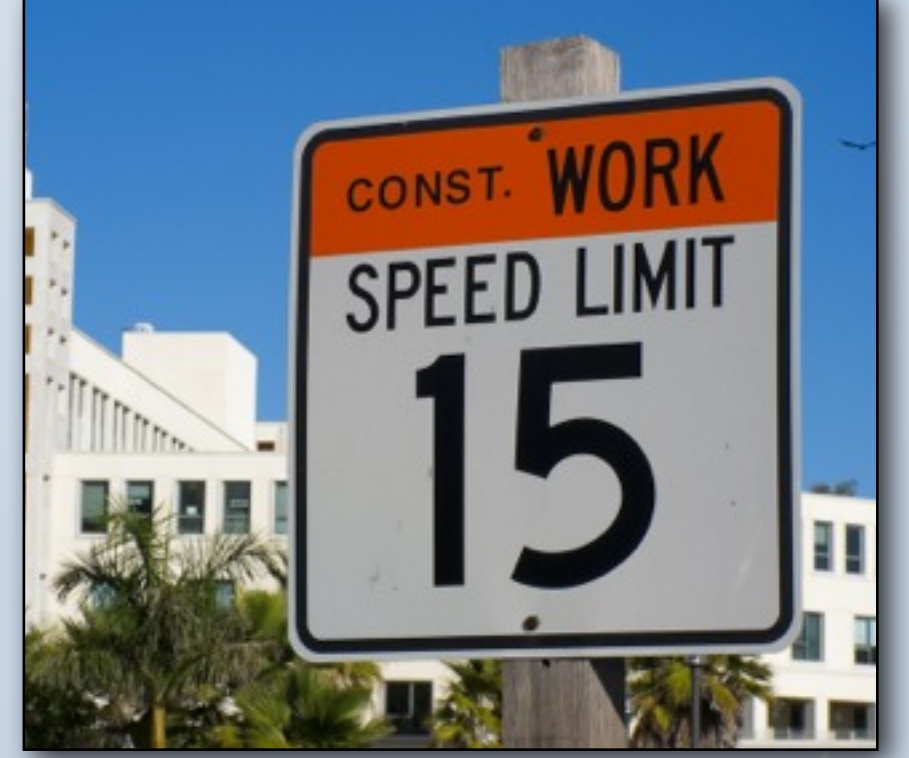

## DarkSUSY 5.0.6

• Will appear shortly (weeks) - will include IceCube likelihood calculations (see Pat's talk)

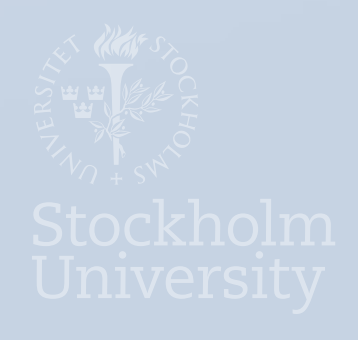

# DarkSUSY 6

- Major update (later this year)
	- restructuring of code (even more modular)
	- New refined halo annihilation and neutrino routines
	- better solar models
	- Interface to Usine, Dragon
	- DLHA = Dark matter Les Houches Accord (see Csaba's talk)

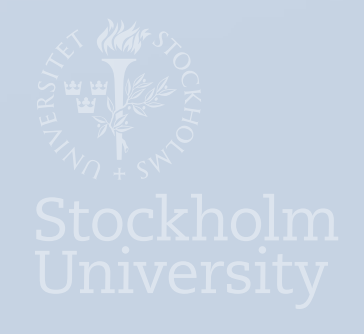

# Thanks!

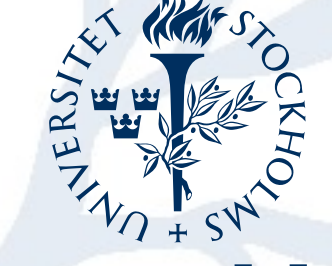

Stockholm<br>University

### **Announcement**

### **STOCKHOLM UNIVERSITY invites applications for a position as**

**SENIOR LECTURER (universitetslektor) in Theoretical Particle Physics with focus on Phenomenology Placed within the Department of Physics (ref.no. SU 612-1342-12).** 

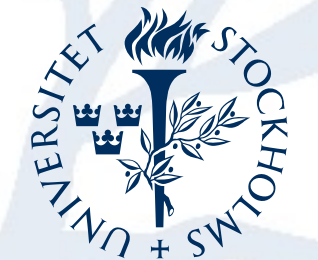

**Deadline for applications: October 1, 2012**

Stockholm University

Will appear on [www.fysik.su.se](http://www.fysik.su.se) within a week or so